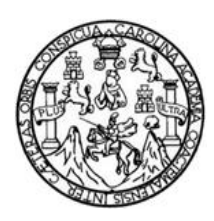

 Universidad de San Carlos de Guatemala Facultad de Ingeniería Escuela de Ingeniería Mecánica Eléctrica

# **PROTOTIPO DE MOUSE MANOS LIBRES CONTROLADO POR COMANDOS DE VOZ Y CONECTIVIDAD BLUETOOTH**

**René Rocael Pineda Reyes**

Asesorado por el Ing. Carlos Eduardo Guzmán Salazar

Guatemala, agosto de 2020

UNIVERSIDAD DE SAN CARLOS DE GUATEMALA

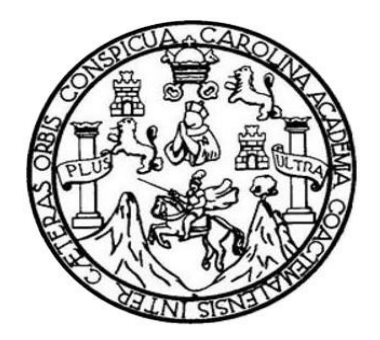

FACULTAD DE INGENIERÍA

# **PROTOTIPO DE MOUSE MANOS LIBRES CONTROLADO POR COMANDOS DE VOZ Y CONECTIVIDAD BLUETOOTH**

TRABAJO DE GRADUACIÓN

PRESENTADO A LA JUNTA DIRECTIVA DE LA FACULTAD DE INGENIERÍA POR

### **RENÉ ROCAEL PINEDA REYES**

ASESORADO POR EL ING. CARLOS EDUARDO GUZMÁN SALAZAR

AL CONFERÍRSELE EL TÍTULO DE

**INGENIERO ELECTRÓNICO**

GUATEMALA, AGOSTO DE 2020

## UNIVERSIDAD DE SAN CARLOS DE GUATEMALA FACULTAD DE INGENIERÍA

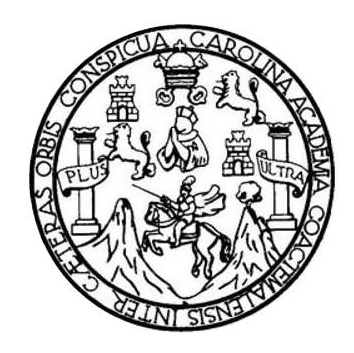

### **NÓMINA DE JUNTA DIRECTIVA**

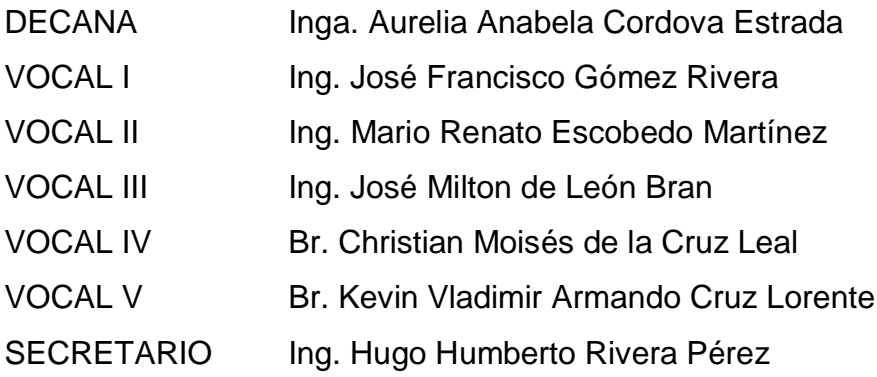

### **TRIBUNAL QUE PRACTICÓ EL EXAMEN GENERAL PRIVADO**

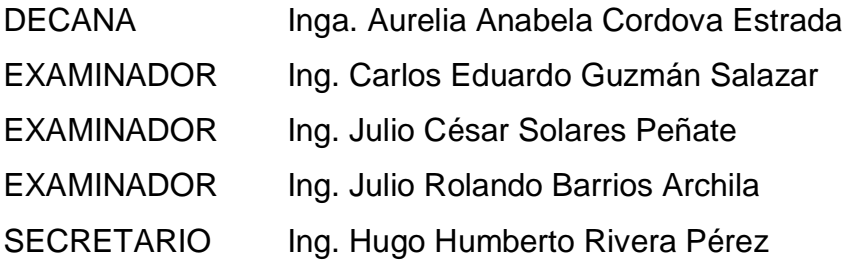

### **HONORABLE TRIBUNAL EXAMINADOR**

En cumplimiento con los preceptos que establece la ley de la Universidad de San Carlos de Guatemala, presento a su consideración mi trabajo de graduación titulado:

## **PROTOTIPO DE MOUSE MANOS LIBRES CONTROLADO POR COMANDOS DE VOZ Y CONECTIVIDAD BLUETOOTH**

Tema que me fuera asignado por la Dirección de la Escuela de Ingeniería Mecánica Eléctrica, con fecha 14 de marzo de 2019.

**René Rocael Pineda Reyes**

Ingeniero Julio Solares Peñate Coordinador Área de Electrónica Ingeniería Mecánica Eléctrica Facultad de Ingeniería

Señor director:

La presente es para hacer de su conocimiento que he revisado el trabajo de graduación "PROTOTIPO DE MOUSE MANOS LIBRES CONTROLADO POR **COMANDOS DE VOZ Y CONECTIVIDAD BLUETOOTH", redactado y desarrollado** por el estudiante René Rocael Pineda Reyes quien se identifica con el carné universitario 2004-12434, DPI 1977-32380-0101 de la carrera de Ingeniería Electrónica, quien fue debidamente asesorado.

En tal virtud, lo doy por aprobado, solicitándole darle el trámite respectivo.

Sin otro particular, me suscribo a usted.

Atentamente,

Carlos Eduardo Guzmán Salazar Ingeniero Electricista Col. 2762 RLOS GUZMAN SALAZAR Ingeniero Electricista Col. No. 2762

海南

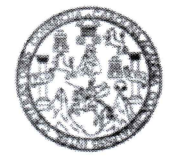

**FACULTAD DE INGENIERIA** 

Guatemala, 26 de noviembre de 2019

**Señor Director** Armando Alonso Rivera Carrillo Escuela de Ingeniería Mecánica Eléctrica Facultad de Ingeniería, USAC

Estimado Señor Director:

Por este medio me permito dar aprobación al Trabajo de Graduación titulado PROTOTIPO DE **MOUSE MANOS LIBRES CONTROLADO** POR COMANDOS DE VOZ Y CONECTIVIDAD BLUETOOTH, desarrollado por el estudiante René Rocael Pineda Reyes, ya que considero que cumple con los requisitos establecidos.

Sin otro particular, aprovecho la oportunidad para saludarlo.

Atentamente,

**ID Y ENSEÑAD A TODOS** 

Ing. Julio César Solares Peñate

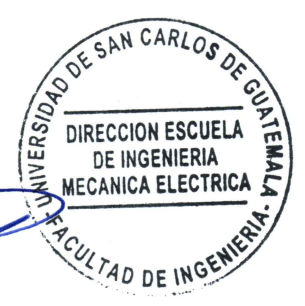

Coordinador de Electrónica

Escuelas: Ingeniería Civil, Ingeniería Mecánica Industrial, Ingeniería Química, Ingeniería Mecánica, Asuela de Ciencias, Ingeniería Mecánica, Ingeniería<br>Electrónica, Ingeniería en Ciencias y Sistemas; Escuela Regional de i

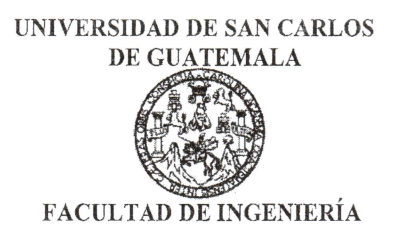

#### REF. EIME 03. 2020.

El Director de la Escuela de Ingeniería Mecánica Eléctrica, después de conocer el dictamen del Asesor, con el Visto bueno del Coordinador de Área, al trabajo de Graduación del estudiante: **RENÉ ROCAEL PINEDA REYES** titulado: PROTOTIPO DE MOUSE MANOS **LIBRES CONTROLADO POR COMANDOS** DE VOZ Y CONECTIVIDAD BLUETOOTH, procede la autorización  $\mathbf{a}$ del mismo.

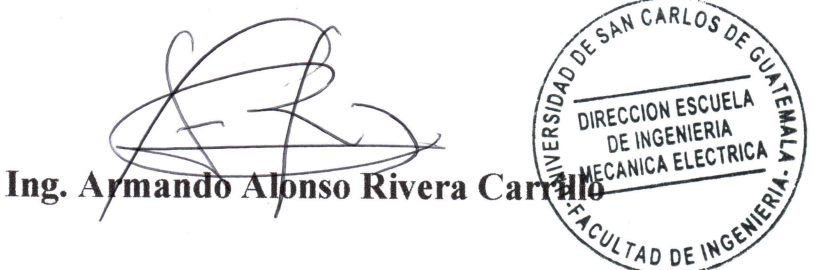

**GUATEMALA,** 29 DE **ENERO** 2020.

Escuelas: Ingeniería Civil, Ingeniería Mecánica Industrial, Ingeniería Química, Ingeniería Mecánica Eléctrica, Asuela de Ciencias, Ingeniería Mecánica, Ingeniería Mecánica, Ingeniería Mecánica, Ingeniería en Sistemas Menci

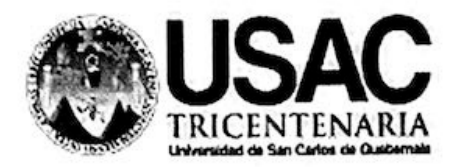

Decanato Facultad de Ingeniería 24189101 - 24189102

DTG. 182.2020

La Decana de la Facultad de Ingeniería de la Universidad de San Carlos de Guatemala, luego de conocer la aprobación por parte del Director de la Escuela de Ingeniería Mecánica Eléctrica, al Trabajo de Graduación titulado: PROTOTIPO DE MOUSE MANOS LIBRES CONTROLADO **POR** COMANDOS DE VOZ Y CONECTIVIDAD BLUETOOTH, presentado por el estudiante universitario: René Rocael Pineda Reyes, y después de haber culminado las revisiones previas bajo la responsabilidad de las instancias correspondientes, autoriza la impresión del mismo.

IMPRÍMASE:

Inga. Anabela Cordova Estrada

Decana

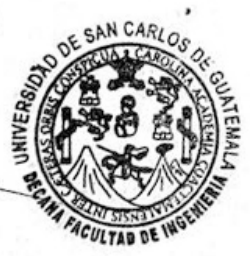

Guatemala, agosto de 2020

#### AACE/asga

Escuelas: Ingeniería Civil, Ingeniería Mecánica Industrial, Ingeniería Química, Ingeniería Mecánica Eléctrica, - Escuela de Ciencias, Regional de Ingeniería Sanitaria y Recursos Hidráulicos (ERIS). Post-Grado Maestría en Sistemas Mención Ingeniería Vial. Carreras: Ingeniería Mecánica, Ingeniería Electrónica, Ingeniería en Ciencias y Sistemas. Licenciatura en Matemática. Licenciatura en Fisica. Centro de Estudios Superiores de Energia y Minas (CESEM). Guatemala, Ciudad Universitaria, Zona 12. Guatemala, Centroamérica.

## **ACTO QUE DEDICO A:**

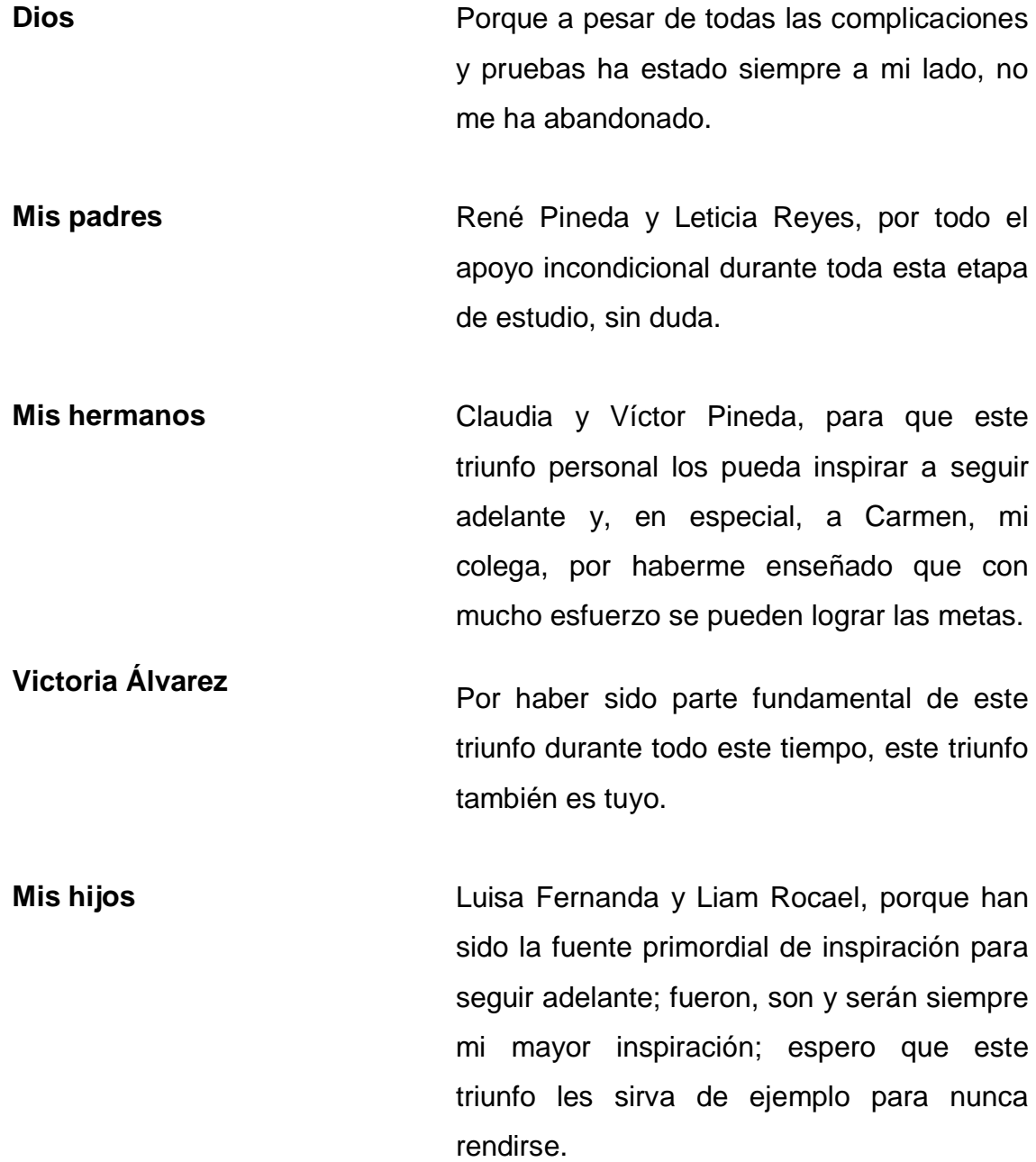

### **AGRADECIMIENTOS A:**

**Dios** Por haberme dado la sabiduría y fortaleza para no rendirme ante ninguna dificultad. **Mis padres** René Pineda y Leticia Reyes, por ser parte fundamental en mi vida, que Dios los bendiga siempre. **Mis hermanos** De manera especial a la ingeniera Carmen Pineda Reyes, por haberme apoyado económicamente en todos los proyectos durante la carrera; Claudia y Víctor Pineda Reyes, porque esto es un triunfo más; también, sea un incentivo para llegar a realizar nuestras metas. **Victoria Álvarez** Por haberme apoyado desde el inicio al final de mi carrera, siempre te estaré muy agradecido.

**Mis amigos Por haber compartido derrotas y victorias** durante el transcurso de mi carrera, gracias por haber estado ahí.

**Facultad de Ingeniería** Por darme la formación necesaria para ser un profesional en la rama de la ingeniería.

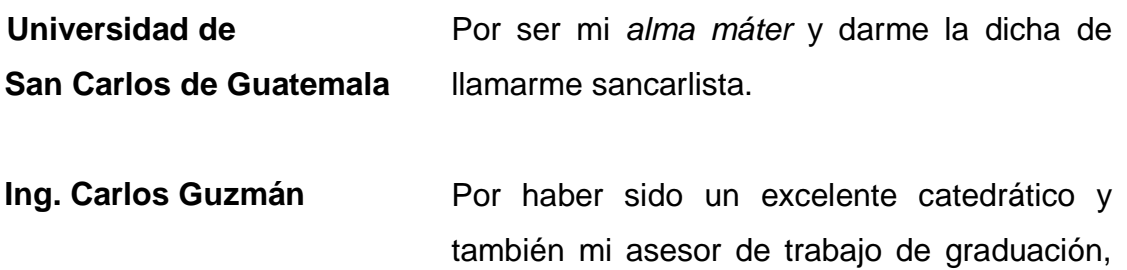

muchísimas gracias.

# ÍNDICE GENERAL

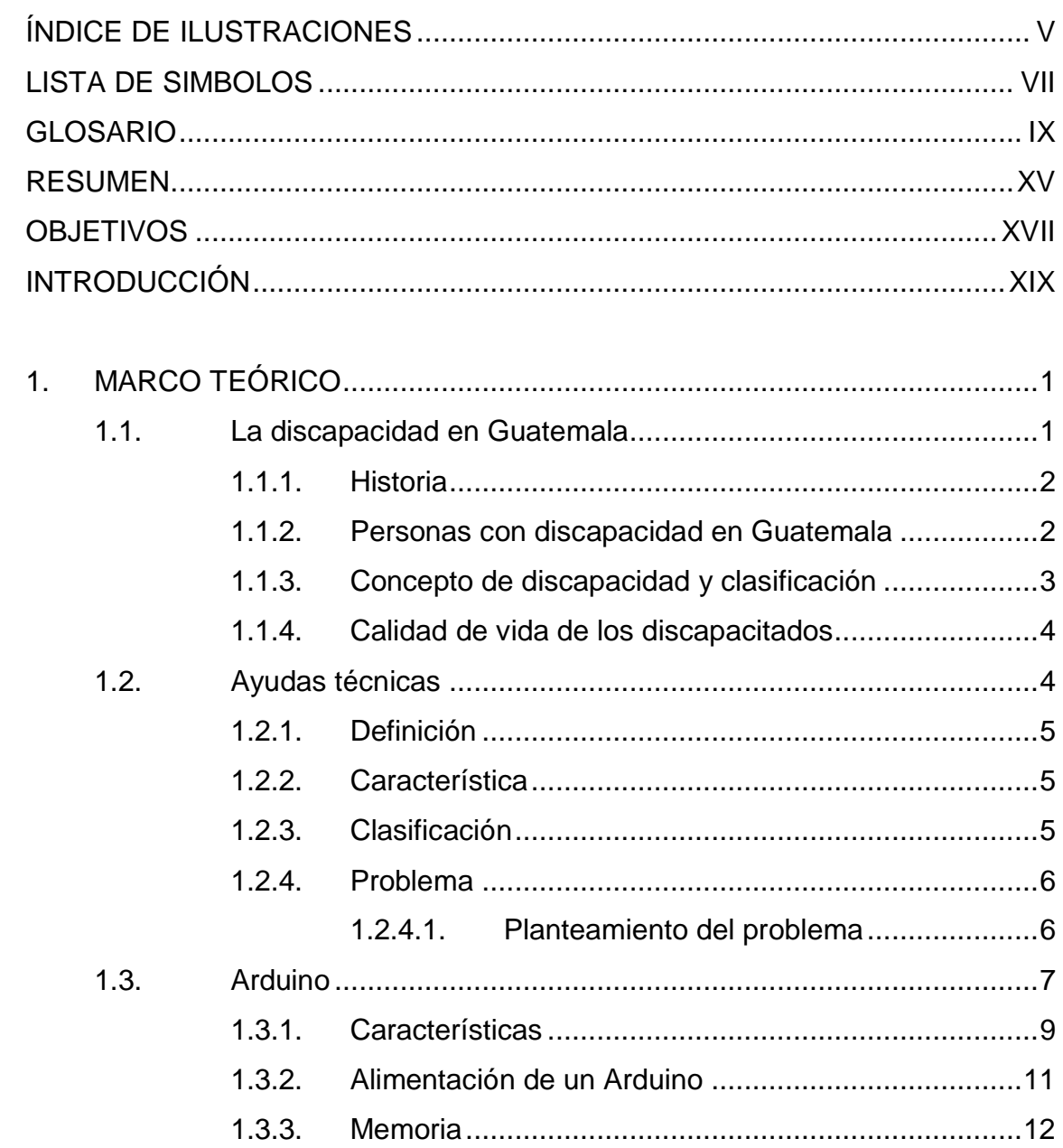

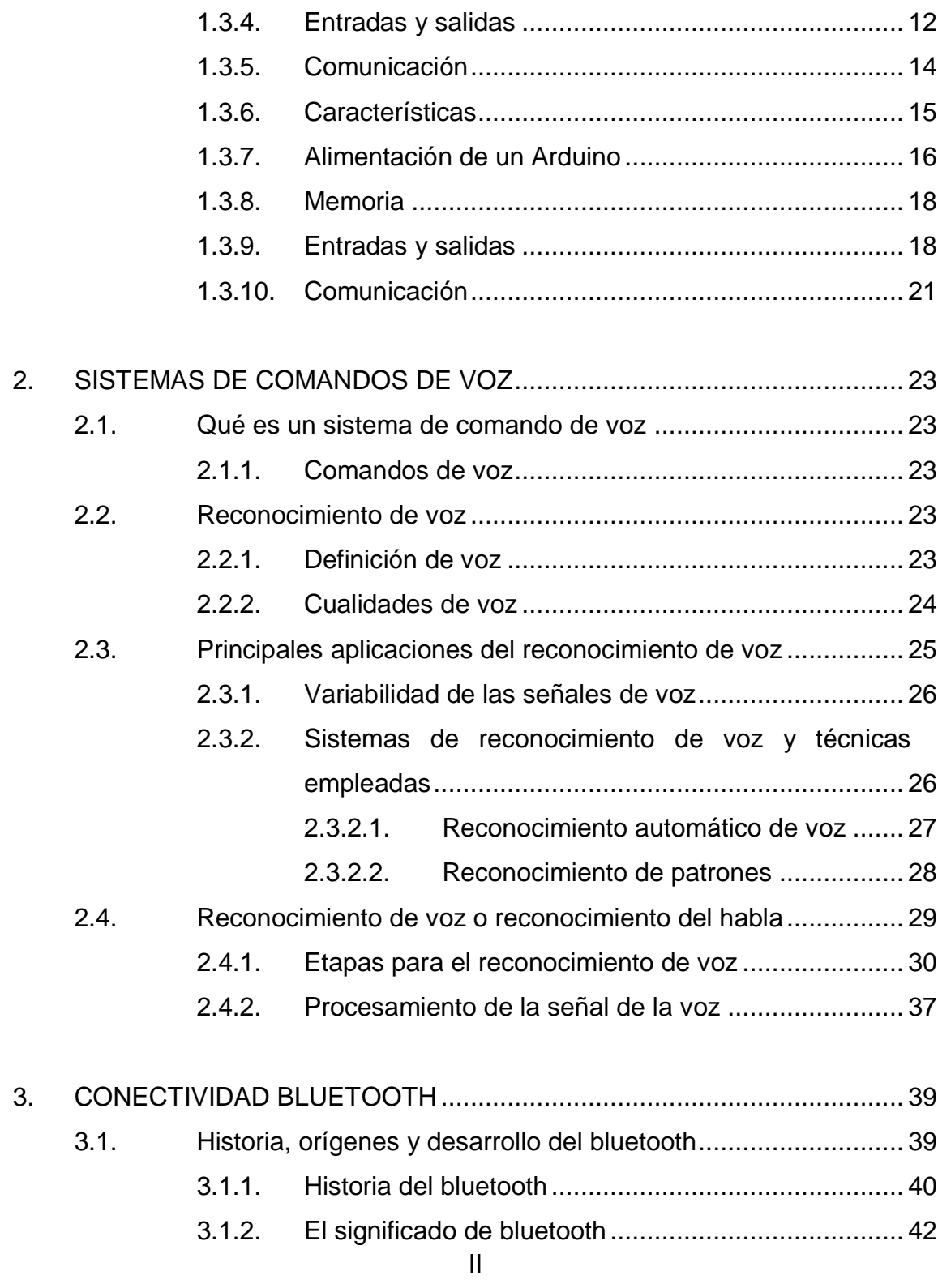

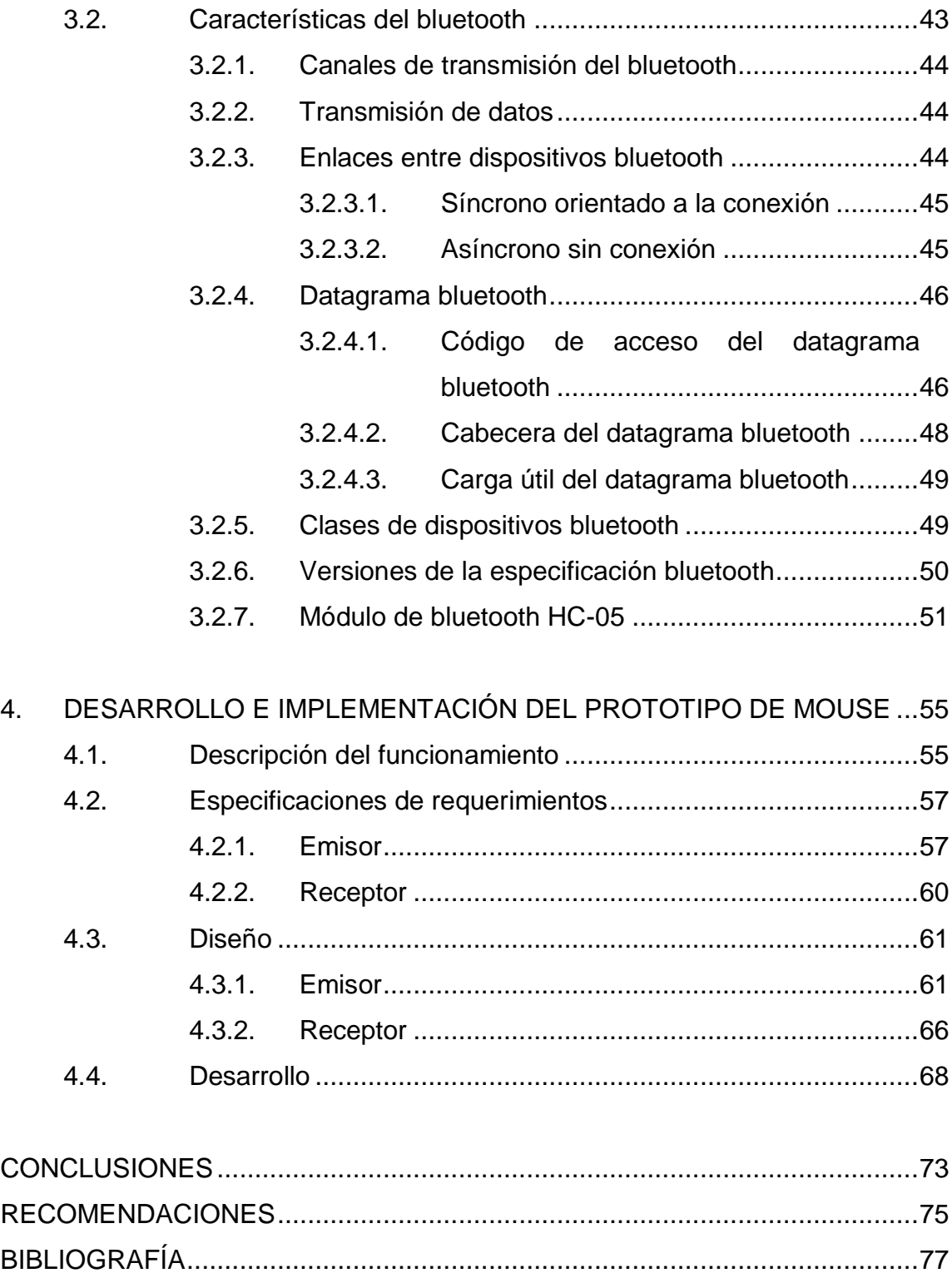

# <span id="page-15-0"></span>**ÍNDICE DE ILUSTRACIONES**

#### **FIGURAS**

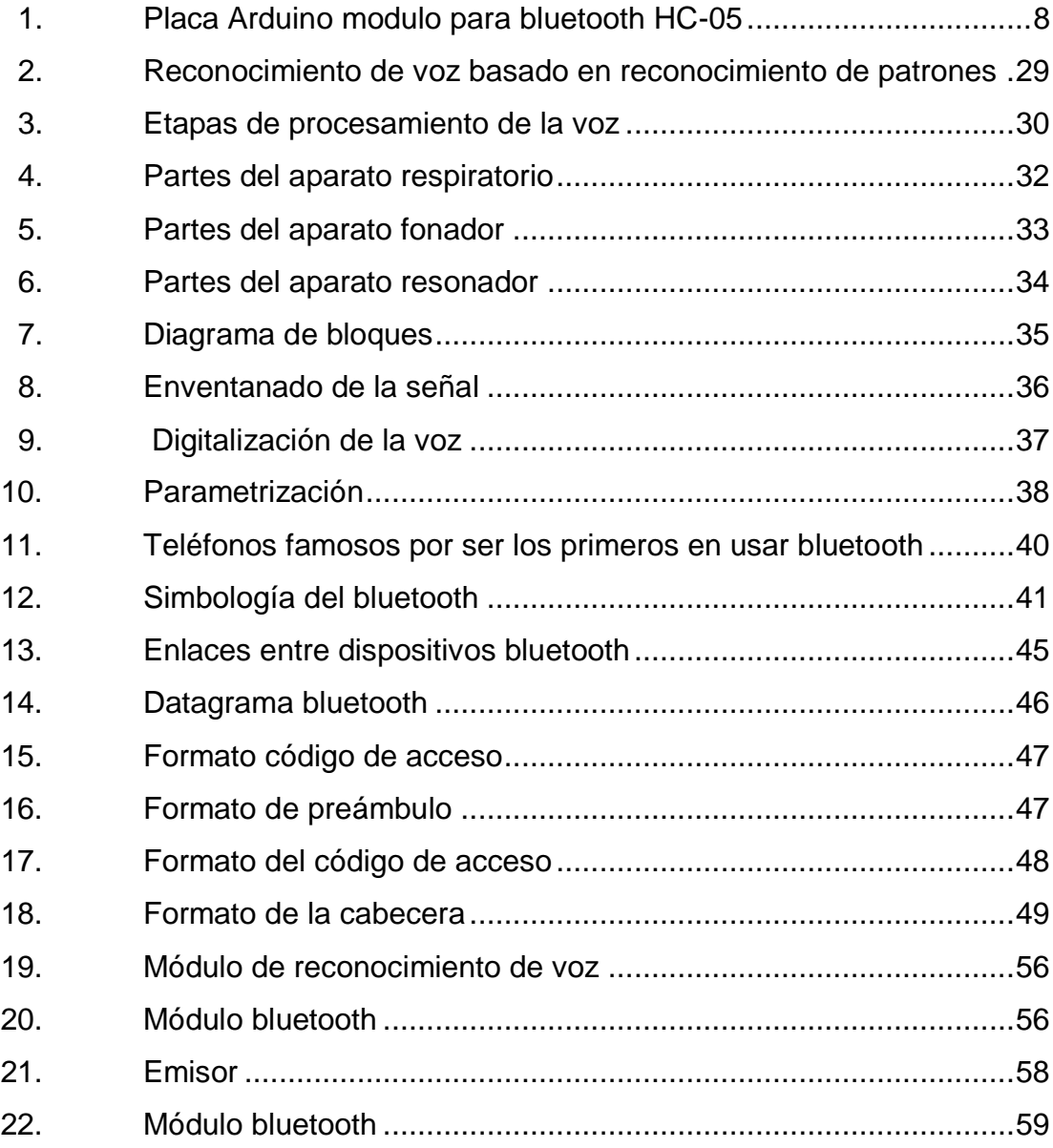

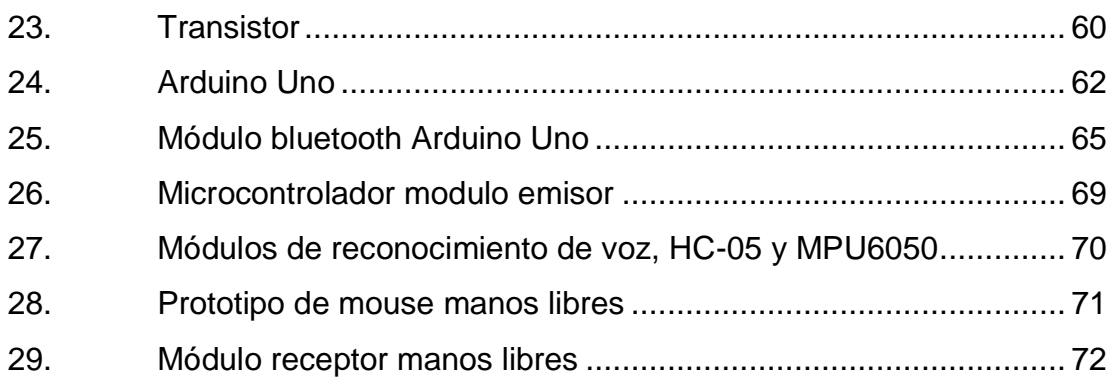

### **TABLAS**

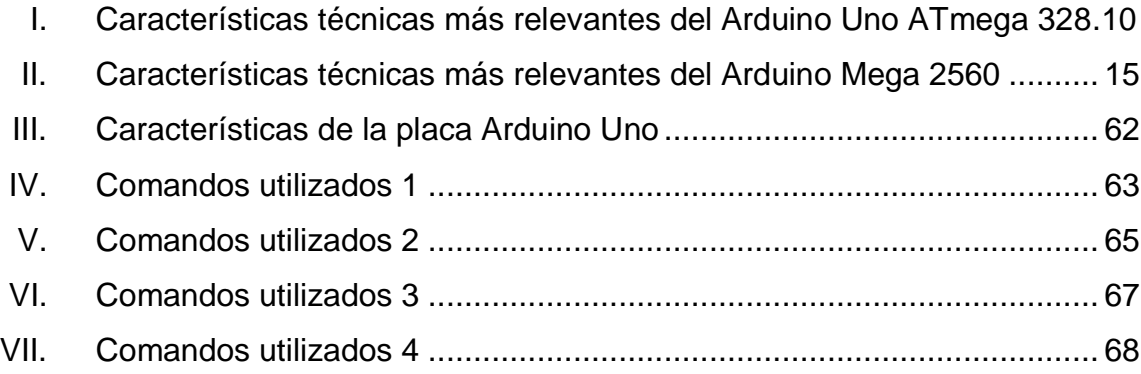

# **LISTA DE SIMBOLOS**

<span id="page-17-0"></span>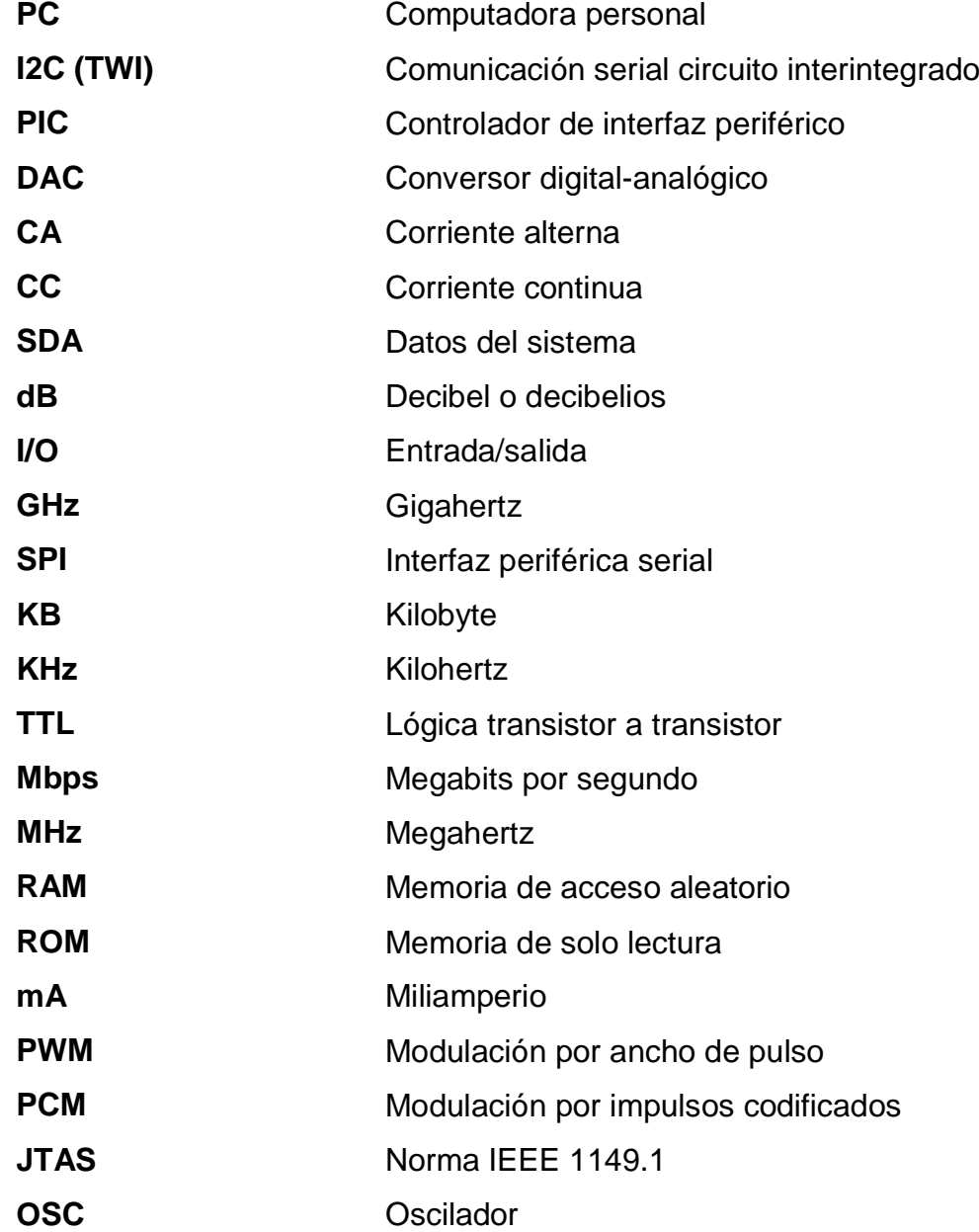

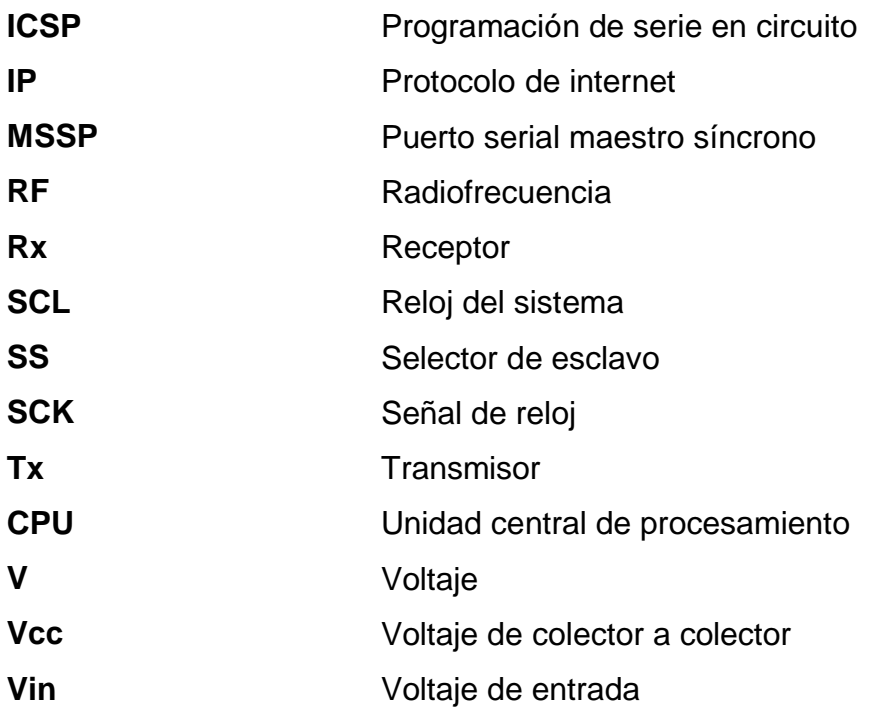

## **GLOSARIO**

<span id="page-19-0"></span>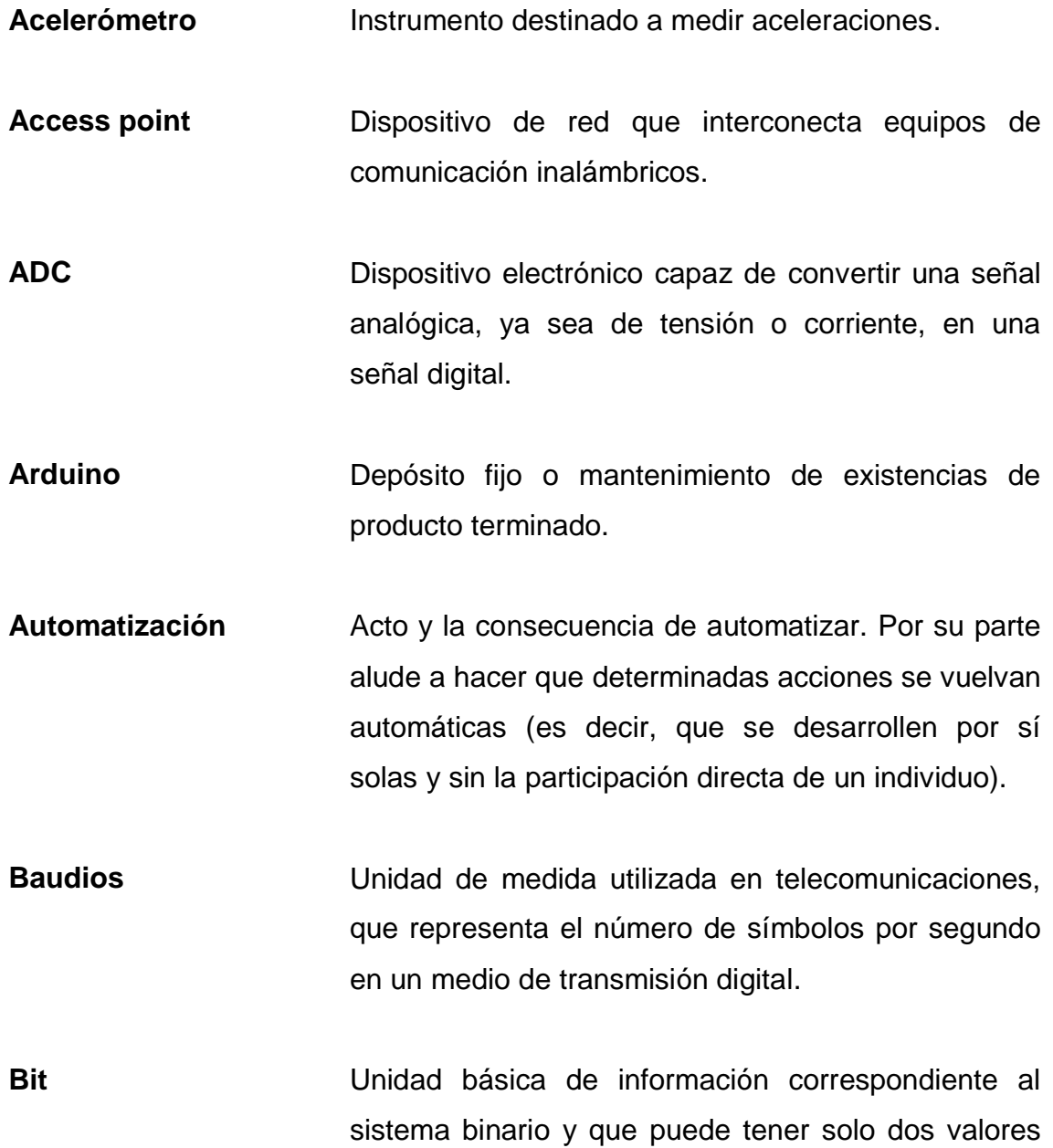

lógicos.

**Bluetooth** Es una especificación tecnológica para redes inalámbricas que permite la transmisión de voz y datos entre distintos dispositivos mediante una radiofrecuencia segura dada en GHz.

**Byte** Unidad básica de información correspondiente al sistema binario y que puede tener solo dos valores lógicos.

**COM** Puerto de comunicación serial.

- **Comando** Es una orden o instrucción que significa orden, mandato; es una instrucción que el usuario proporciona a un sistema informático desde la línea de órdenes o desde una llamada de programación.
- **Comando de voz** Es el que sirve para controlar las aplicaciones o sistemas sin necesidad de utilizar el teclado o la pantalla. El control de comando de voz puede estar automatizado total o parcialmente.
- **EEPROM** Memoria ROM que puede ser programada, borrada y reprogramada eléctricamente.
- **E/S** Periférico o puerto capaz de interactuar con los

elementos externos a ese sistema de forma bidireccional.

- **Flash** Memoria de lectura y escritura de múltiples posiciones de memoria en la misma operación.
- **Firmware Software** encargado de manejar físicamente al hardware en un sistema electrónico.
- Hardware **Conjunto de componentes físicos que integran un** computador.
- **IEEE** Instituto de Ingenieros Eléctricos y Electrónicos.

**Led** Diodo emisor de luz.

- **Microcontrolador** Circuito integrado programable de alta escala, capaz de realizar procesos complejos.
- **MISO** Salida de datos del esclavo y entrada al master.

**Modulación** Técnica que se utiliza para transportar información sobre una onda portadora que, generalmente es de tipo senoidal.

**MOSI** Salida de datos del master y entrada de datos al esclavo.

**Ohm** Unidad derivada de resistencia eléctrica en el sistema internacional de unidades.

**Protocolo Conjunto de normas y procedimientos que permiten** la comunicación entre dos sistemas.

- **Pull-up** Resistencia que establece un estado lógico alto en un pin o entrada digital.
- **Red de computadoras** También llamada red de ordenadores, red de comunicaciones de datos o red de informática, es un conjunto de equipos nodos y software conectados entre sí por medio de dispositivos físicos o inalámbricos que envían y reciben impulsos eléctricos para el transporte de datos con la finalidad de compartir información, recursos y ofrecer servicios.
- **Software Conjunto de componentes lógicos que conforman el** soporte de un sistema informático.
- Sistema embebido Sistema de computación diseñado para realizar una o algunas pocas funciones dedicadas.

**SRAM** Memoria de acceso aleatorio estática.

**UART** Transmisor-receptor asíncrono universal.

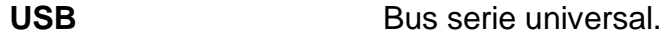

**Wi-Fi** Tecnología inalámbrica para la comunicación entre dispositivos electrónicos.

#### **RESUMEN**

<span id="page-25-0"></span> En la presente investigación se detallan el diseño y la construcción de un prototipo de adquisición de datos del consumo de energía eléctrica mediante equipos móviles con tecnología Bluetooth.

El primer capítulo presente el marco teórico: la discapacidad en Guatemala, historia, personas con discapacidad, concepto de discapacidad y clasificación, calidad de vida de los discapacitados, entre otros.

El segundo capítulo trata sobre los sistemas de comandos de voz: qué es un comando de voz, cómo se utiliza, qué tipo de módulo de reconocimiento de voz se utilizará.

El capítulo tres hace referencia a explicar los orígenes, consideraciones, enlaces, dispositivos que intervienen en la tecnología Bluetooth; además, se expone de manera especial el perfil o servicio del puerto serial, el cual es utilizado en la realización de este proyecto. Se explican, además de forma detallada, las consideraciones que se realizan para que las dos aplicaciones sean dependientes entre sí.

En el capítulo cuatro se describe el desarrollo y la implementación del prototipo de mouse; se ponen a consideración los detalles, la descripción y los elementos constitutivos del hardware que conforman este prototipo; además, se detallan las características y el puerto de comunicaciones de la PDA

utilizada; también, están las diferentes pruebas generales de funcionamiento que se realizaron al prototipo; también, se indican las herramientas adicionales que ayudaron en la realización y puesta a punto del modelo de adquisición de datos.

En el quinto capítulo se expone la aportación a la sociedad guatemalteca; también, las conclusiones y recomendaciones referidas al presente proyecto.

### **OBJETIVOS**

#### <span id="page-27-0"></span>**General**

Desarrollar un prototipo de mouse manos libres usando comando de voz y conectividad bluetooth que permita controlar un pc.

#### **Específicos**

- 1. Desarrollar un software de comandos de voz.
- 2. Controlar un pc por medio de un módulo de reconocimiento de voz a través de bluetooth.
- 3. Recibir datos por medio de bluetooth y procesarlos a través del comando de voz.
- 4. Integrar los elementos: software, hardware y módulo de wifi para la conexión del prototipo de mouse manos libres al pc vía Wi-Fi.
- 5. Probar y evaluar el funcionamiento del prototipo de mouse manos libres utilizando comando de voz y conectividad bluetooth.
- 6. Desarrollar una aplicación de control sencilla para el usuario de manera que sea autosuficiente.
- 7. Brindar el confort que ayude al usuario a no realizar movimientos sino simplemente accionar un dispositivo por medio del comando de voz.

### **INTRODUCCIÓN**

<span id="page-29-0"></span>El presente proyecto plantea el desarrollo de un sistema de prototipo de mouse manos libres controlado por comandos de voz y conectividad bluetooth utilizando una placa de desarrollo Arduino Mega, que permitirá el bienestar y la seguridad de las personas con capacidades especiales para que sea implementado en computadoras de escritorio, utilizando un acelerómetro MPU 6050, capaz de detectar el movimiento de los tres ejes X, Y y Z.

También, módulo de bluetooth hc-05 para la comunicación inalámbrica, para lograr el confort para realizar actividades sin esfuerzo alguno; se utilizarán módulos de reconocimiento de voz Mod-VRC3, comandos de voz y otros dispositivos electrónicos que ayuden a realizar la automatización de este mouse manos libres mediante un software; hardware libre elaborada por el creador del prototipo a través de una conexión inalámbrica bluetooth que será la comunicación entre el prototipo, Wi-Fi y el módulo de reconocimiento de voz por medio del comando que realizará una acción por medio del Arduino Mega.

El desarrollo de un software que ayude a una comunicación e interacción con el controlador, con el uso de comandos de voz para dar las órdenes que se desean realizar en el pc. Todo ello se realiza utilizando herramientas de software y componentes que existen en nuestro mercado local.

Hace algunos años, Ericsson revolucionó el mundo de la conexión inalámbrica entre teléfonos celulares y otros dispositivos de oficina, los cuales forman redes inalámbricas de área personal (WPANs, 802.15); pero en ese tiempo, nadie sospechó el avance vertiginoso que tendría está tecnología dentro del mercado de la comunicación y el procesamiento de datos.

Mediante la creación del estándar Bluetooth, las compañías que conforman el Grupo de Interés Especial, permitieron reemplazar los cables, por una conexión inalámbrica que lidera la utilización de aplicaciones tales como: descarga de imágenes, envío de mensajería sin costo, impresión de fotos vía inalámbrica, envío de archivos, entre otros.

Cada vez, esta tecnología avanza más y más, lanzando al mercado nuevas soluciones y versiones del estándar inicial; logrando así, mejorar el enlace y la velocidad de comunicación entre las diferentes unidades Bluetooth.

La gran mayoría de dispositivos que contienen esta tecnología, se benefician por el ahorro de energía y el procesamiento de datos que realiza bluetooth. Esta clase de conexión de corto alcance, es ideal para el intercambio de datos, logrando propagarse entre equipos como; PDAs, PCs portátiles, impresoras, access points, mouse, teclados, entre otros.<sup>1</sup>

Para el desarrollo de este prototipo, se necesitan más de 2 componentes específicos: una placa de desarrollo Arduino Mega, esto controlará el mouse, un acelerómetro MPU 6050 este se usará para detectar el movimiento de los tres ejes X, Y y Z; módulo bluetooth HC-05, esto se usa para la comunicación inalámbrica; módulo de reconocimiento de voz MOD-VRC3, este módulo anterior de voz es el que digitalizará la voz y reconoce cada comando y cada comando realizará una acción por medio del Arduino Mega; módulo Wifi ESP8266-12, este se usará para la conexión del mouse a la pc vía Wi-Fi.

 Con seguridad este prototipo de mouse manos libres controlado por comandos de voz y conectividad Bluetooth mejorará y acelerará el proceso de utilización para las personas con capacidades especiales y sería un aporte a la sociedad guatemalteca.

 $\frac{1}{2}$ 

<sup>1</sup> Fayerwayer. *La historia del nacimiento del bluetooth*. [https://www.fayerwayer.com/2011/09/la](https://www.fayerwayer.com/2011/09/la-historia-del-nacimiento-de-bluetooth/)[historia-del-nacimiento-de-bluetooth/.](https://www.fayerwayer.com/2011/09/la-historia-del-nacimiento-de-bluetooth/)

### **1. MARCO TEÓRICO**

#### <span id="page-33-1"></span><span id="page-33-0"></span>**1.1. La discapacidad en Guatemala**

Actualmente en Guatemala existe una gran cantidad de personas que padecen cierto tipo de discapacidad, el artículo 150 bis del Código penal, contempla a las personas menores de edad con incapacidad cognitiva, como sujetos pasivos del delito de Maltrato. En 1996 se aprobó el Decreto 135-96 del Congreso de la República, el cual contiene la Ley de atención a las personas con discapacidad. Dicha normativa tiene como objetivos, entre otros, servir como instrumento legal para la atención de las personas con discapacidad para que alcancen su máximo desarrollo, su participación social y el ejercicio de los derechos y deberes en nuestro sistema jurídico; garantizar la igualdad de oportunidades para las personas con discapacidad en los ámbitos: salud, educación, trabajo, recreación, cultura, deportes y otros; y eliminar cualquier tipo de discriminación.

Por su parte, en 2006, se aprobó una Política nacional en discapacidad, cuyo objetivo central crear oportunidades de integración y participación en la sociedad guatemalteca para las personas con discapacidad; sin embargo, a pesar de la ley y la política, todavía existen barreras físicas, discriminación y exclusión de las personas con discapacidad. La ley no se cumple, la política no tiene recursos y la realidad no se transforma.

La falta de datos sólido y comparables de la discapacidad, fue destacada por el Informe Mundial 2011 sobre discapacidad, como una barrera fundamental para el desarrollo y planificación basada en la evidencia de servicios adecuados y la promoción de la inclusión de personas con discapacidad.<sup>2</sup>

Hasta el 2015 se carecía de datos sobre la discapacidad en Guatemala que fueran comparables a la información internacional estandarizada sobre el tema de discapacidad. En 2005 se realizó la primera encuesta nacional de discapacidad (ENDIS), financiada por el Banco Interamericano de Desarrollo (BID). La encuesta estimó una prevalencia nacional de discapacidad de 3,7 %; sim embargo, los métodos utilizados para definir la discapacidad en el estudio no reflejan las normas y recomendaciones internacionales. Por otra parte, los cambios demográficos de la población en Guatemala, no garantiza la actualización en Guatemala, que incluyen el envejecimiento de la población, no garantiza la actualización de las estimaciones de prevalencia de población desglosadas.

 $\overline{a}$ 

<sup>2</sup> CONADI. *La Discapacidad*. https:/[/www.conadi.gob.gt.](http://www.conadi.gob.gt/)

Desde enero de 2016, iniciaron los procesos de planificación de la ENDIS 2016, y la fase de recolección de los datos se realizó de junio a noviembre de 2016. Durante la fase de recolección de datos se recorrieron los 22 departamentos de Guatemala; llegó a 159 municipios y 280 lugares poblaos (denominados sectores cartográficos, según el censo nacional 2002).

UNICEF, conjuntamente con CONADI y CONRED, llevó a cabo una consultoría para mejorar la inclusión, participación y atención de personas con discapacidad en situaciones de emergencia. Como resultado se obtuvo una propuesta de normas para la inclusión, protección y atención de las personas con discapacidad en las emergencias y desastres.<sup>3</sup>

#### <span id="page-34-0"></span>**1.1.1. Historia**

Se estima que en todo el mundo existen más de mil millones de personas viviendo con algún tipo de discapacidad, lo cual equivale aproximadamente al 15 % de la población mundial. Se cree que la mayoría de las personas con discapacidad, 80 %, viven en países de bajos y medianos ingresos. Las personas con discapacidad se pueden definir como aquellas que cuentan con algún tipo de limitación a largo plazo de tipo físico, mental e intelectual o sensorial, que en interacción con diversas barreras de actitud y ambientales, puede entorpecer su participación plena y efectiva en la sociedad en igualdad de condiciones con los demás.

Las evidencias demuestran que las personas con discapacidad son más propensas a enfrentar exclusión en los entornos educativos y laborales, en comparación con otras personas sin discapacidad, lo que genera un mayor riesgo de pobreza. También, tienen más posibilidades de enfrentar restricciones en su participación en la sociedad en comparación con personas sin discapacidad, incluyendo un menor acceso a los sectores de educación y de cuidados médicos.<sup>4</sup>

#### <span id="page-34-1"></span>**1.1.2. Personas con discapacidad en Guatemala**

En el 2005, se completó una encuesta nacional de discapacidad (ENDIS) en Guatemala, patrocinada por el Banco de Desarrollo Interamericano (BID). La encuesta estimó una prevalencia nacional de discapacidad de 4,2 %; sin embargo, los métodos empleados para definir la discapacidad en el estudio no reflejaron los estándares y las recomendaciones internacionales. Además, los datos demográficos cambiantes de la población en Guatemala, que, incluyendo el envejecimiento de la población, justifican los estimados de prevalencia actualizados y desagregados de población.

 $\overline{a}$ <sup>3</sup> CONADI. *La Discapacidad en Guatemala.* https:/[/www.conadi.gob.gt.](http://www.conadi.gob.gt/)

 $<sup>4</sup>$  Ibid.</sup>

Particularmente, a la luz de la Convención de las Naciones Unidas sobre los Derechos de las Personas con Discapacidad (CNUDPD) y el enfoque de la Agenda para el Desarrollo Sostenible 2030 de no dejar a nadie atrás, existe una necesidad de obtener datos actualizados sobre la población con discapacidad en Guatemala. Los datos desagregados sobre la población con discapacidad y la comprensión de la situación vivida por las personas con discapacidad son importantes para informar y motivar la defensa, las políticas y la planeación de servicios basados en las evidencias. Estos datos son necesarios para respaldar la inclusión plena de las personas con discapacidad en Guatemala, para dar apoyo a servicios específicos para discapacidad y como un punto de referencia para evaluar el cambio.

También, existe la necesidad de abordar la falta de investigación cualitativa fundamental sobre discapacidad en Guatemala, especialmente una que involucre y reconozca las profundas complejidades y diversidades de tipo contextual, cultural, personal y de otro tipo de la experiencia con la discapacidad.<sup>5</sup>

Con frecuencia se atribuye una interconexión entre la pobreza y la discapacidad, pero hace falta llevar a cabo investigaciones exhaustivas de esta relación y las dinámicas involucradas en la misma, particularmente en comunidades rurales pobres. Aunque las estadísticas sobre discapacidad son esenciales para agregar y ofrecer estimados sólidos y representativos, también, es imprescindible comprender la experiencia del vivir con una discapacidad de una manera más contextualizada, hablando directamente con las personas con discapacidad y sus familias, aprendiendo de y sobre sus experiencias en sus propias palabras.

Por lo tanto, CONADI, junto con CBM Latinoamérica, UNICEF Guatemala y el Centro Internacional de Evidencia en Discapacidad de la London School of Hygiene & Tropical Medicine llevaron a cabo la segunda encuesta nacional de discapacidad (ENDIS 2016) para satisfacer esta necesidad de datos. 6

#### <span id="page-35-0"></span>**1.1.3. Concepto de discapacidad y clasificación**

Concepto de discapacidad. La Organización Mundial de la Salud define como la restricción o impedimento de la capacidad de realizar una actividad en la forma o dentro del margen que se considera normal para el ser humano. La discapacidad se caracteriza por excesos o insuficiencias en el desempeño de una actividad rutinaria normal, los cuales pueden ser temporales o permanente, reversibles o surgir como consecuencia directa de la deficiencia o como una respuesta del

 $\overline{a}$ 

<sup>5</sup> CONADI. *La Discapacidad en Guatemala.* https:/[/www.conadi.gob.gt.](http://www.conadi.gob.gt/)

 $^6$  lbíd.
propio individuo, sobre todo la psicológica, a deficiencias físicas sensoriales o de otro tipo.

- Discapacidad física: esta es la clasificación que cuenta con las alteraciones más frecuentes, las cuales son secuelas de poliomielitis, lesión medular (parapléjico o cuadrapléjico) y amputaciones.
- Discapacidad sensorial: comprende a las personas con deficiencias visuales, a los sordos y a quienes presentan problemas en la comunicación y el lenguaje.
- Discapacidad intelectual: se caracteriza por una disminución de las funciones mentales superiores (inteligencia, lenguaje, aprendizaje, entre otros), así como de las funciones motoras. Esta capacidad abarca toda una serie de enfermedades y trastornos, dentro de los cuales se encuentra el retraso mental, el síndrome de Down y la parálisis cerebral.
- Discapacidad psíquica: las personas sufren alteraciones neurológicas y trastornos cerebrales.

#### **1.1.4. Calidad de vida de los discapacitados**

En los últimos años, la calidad de vida de los seres humanos ha tenido un cambio muy significativo, gracias a las tecnologías de la información y de la comunicación; las personas con discapacidad tienen, al alcance de la mano, nuevas formas de comunicación que permiten llevar una vida más autónoma y disfrutar de nuevas fórmulas de ocio, formación y participación; pero al mismo tiempo todo esto ha generado mayores desigualdades y exclusiones para la población que por los altos costos y desconocimiento no puede tener acceso a los mismos. Este concepto de calidad de vida debe conformarse de los mismos factores y relaciones que son importantes para el resto de las personas.

Las medidas políticas, tecnológicas y sociales a considerar permitirán que las personas con discapacidad se encuentren capacitadas y puedan tener acceso al desarrollo tecnológico y ocupar el lugar que les corresponden en la toma de decisiones que afecten sus vidas y a través de la tecnología adaptativa y universal poder integrar y dar autonomía a las personas que padezcan cierto tipo de discapacidad.

#### **1.2. Ayudas técnicas**

Actualmente, existen una gran variedad de ayudas técnicas para abordar diferentes necesidades. Muchas de ellas pueden caer en el ámbito de la tecnología avanzada por dos posibles razones: por ser ayudas técnicas de un carácter electrónico o telemático (por ejemplo, un sintetizar de voz, una impresora Braille, un teclado de conceptos, entre otros); por ser ayudas técnicas no avanzadas pero necesarias para el acceso o la complementación de equipos o dispositivos avanzados.

Para ello se debe observar a las personas con discapacidad desde sus capacidades y habilidades, su entorno y estilo de vida y así utilizar alguna de las tantas ayudas técnicas, para facilitarles la comunicación y el autodesempeño.

#### **1.2.1. Definición**

Las ayudas técnicas se refieren a productos, útiles o equipamientos utilizados para mantener, incrementar o mejorar las capacidades funcionales de las personas con discapacidad. La definición estandarizada de la ISO 9999 para las ayudas técnicas incluye no solo equipamiento clásico, también, cualquier herramienta o sistema técnicos para facilitar la movilidad, la manipulación, la comunicación, el control del entorno y actividades simples o complejas para cualquier aspecto de la vida diaria: la educación o la actividad profesional o social.

#### **1.2.2. Característica**

Toda ayuda técnica debe reunir las siguientes características:

 Sencillez: que permitan un manejo sencillo para ser usadas de forma autónoma.

 Eficacia/utilidad: respondiendo a las necesidades para las que han sido concebidas y ser utilizadas cuando no existe otro medio razonable de solucionar el problema.

 Seguridad: para evitar riesgos innecesarios, deben ser fabricadas con materiales resistentes duraderos de fácil limpieza estéticos y de bajo costo.

### **1.2.3. Clasificación**

En función de la utilizad, es decir, del objetivo que persiguen las distintas ayudas técnicas serian:

 Ayudas técnicas preventivas: aquellas que previenen deformidades o disminuyen el potencial agresivo y evolutivo de una enfermedad. Habría que tener en cuenta las distintas prevenciones:

- o Primaria: es la que persigue evitar que aparezca la enfermedad.
- o Secundaria: evitar que la enfermedad evolucione hasta la incapacidad.
- o Terciaria: prevención de la dependencia cuando existe incapacidad.

 Ayudas técnicas facilitadoras: aumentan las posibilidades funcionales de las personas con discapacidad que las utilizan; se distinguen las ayudas técnicas de carácter personal o que le afectan directamente y las que se dirigen a la adaptación del hogar o del trabajo.

 Ayudas técnicas compensadoras: aumentan la capacidad de realizar gestos imposibles, bien porque su realización provoque dolor o sea causa de deformidad; bien porque el grado de discapacidad sea tan grande que no puede efectuarse.<sup>7</sup>

#### **1.2.4. Problema**

1

 Falta de un mouse manos libres para personas con capacidades especiales.

#### **1.2.4.1. Planteamiento del problema**

Debido a que se ve la necesidad de hacer un mouse manos libres para personas con capacidades especiales para que puedan utilizar un pc y encaminarse al uso de la tecnología a través de comandos de voz ya que no hay en el mercado o no existe un mouse para que estas personas puedan utilizarlo de la mejor manera y esto ocasiona que no puedan utilizar una pc y se les impide un manejo adecuado de una pc. Estos sucesos surgen cuando se

<sup>7</sup> BARBECHO ASMAL, José Patricio; FERNÁNDEZ NEIRA, Wilian Geovany. *Aplicaciones multimedia para control de un sistema domótico orientado a personas con discapacidad.* p. 23- 26.

ven en la necesidad de utilizar un pc, por lo que esto representa muchas veces frustración y afecta a la persona con capacidad especial la deficiencia al utilizar un pc.

#### **1.3. Arduino**

Arduino es una plataforma electrónica de hardware libre basada en una placa con un microcontrolador. Con software y hardware flexibles y fáciles de utilizar; Arduino ha sido diseñado para adaptarse a las necesidades de todo tipo de público, desde aficionados, hasta expertos en robótica o equipos electrónicos.

 Ante todo, y sobre todo es un microcontrolador, es decir, un ordenador completo integrado en un chip, con su CPU, memoria de programa, memoria de datos y circuitos para el control de periféricos.

 El microcontrolador necesita para su correcto funcionamiento, de algunos circuitos auxiliares y complementos tales como:

- La entrada de alimentación
- El oscilador de trabajo
- Circuito de RESET
- La conexión USB
- Los accesos a las líneas de entrada y salida, entre otros

 También, consta de un simple, pero completo, entorno de desarrollo, que permite interactuar con la plataforma de manera muy sencilla. Se puede definir, por tanto, como una sencilla herramienta de contribución a la creación de prototipos, entornos u objetos interactivos destinados a proyectos multidisciplinarios y multitecnología.

 En la figura 1 se observa la placa Arduino, en este caso, específicamente, el Arduino Módulo para bluetooth HC-05.

#### Figura 1. **Placa Arduino módulo para bluetooth HC-05**

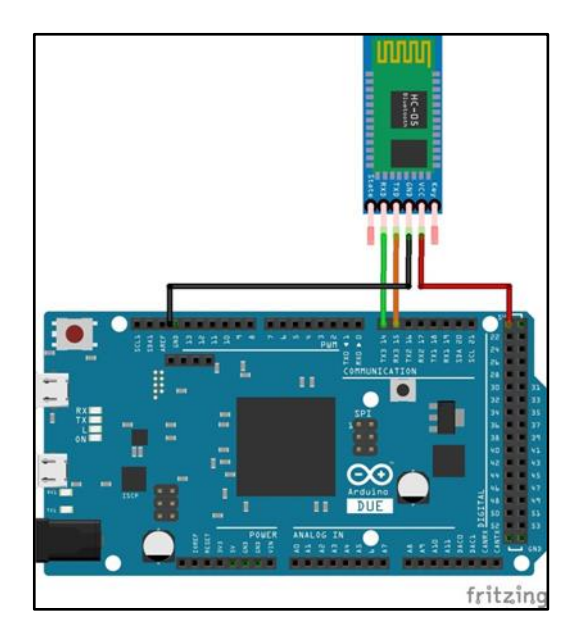

Fuente: Likecircuit. *Placa Arduino módulo para bluetooth HC-05.* https://www.likecircuit.com/arduino-bluetooth-module-hc-05-hc-06-uno-nano-mega-due/6/. [Consulta: 2 de octubre de 2018].

La placa Arduino está capacitada para incorporar hardware adicional, contiene una matriz de terminales en la que se puede añadir hardware de acuerdo al requerimiento del prototipo a desarrollar.

#### **1.3.1. Características**

 Arduino Uno es una placa para microcontroladores basado en el ATmega328P. Tiene 14 pines de entrada / salida digital (de los cuales 6 se pueden usar como salidas PWM), 6 entradas analógicas, un cristal de cuarzo de 16 MHz, una conexión USB, un conector de alimentación, un encabezado ICSP y un botón de reinicio. Contiene todo lo necesario para soportar el microcontrolador; simplemente se conecta a una computadora con un cable USB o se enciende con un adaptador de CA a CC o una batería para comenzar. Se puede jugar con UNO sin preocuparse demasiado por hacer algo mal, en el peor de los casos, puede reemplazar el Chip por unos pocos dólares y empezar de nuevo.

 La placa Uno y la versión 1.0 de Arduino Software (IDE) fueron las versiones de referencia de Arduino, ahora evolucionadas a nuevas versiones. La tarjeta Uno es la primera de una serie de tarjetas Arduino USB y el modelo de referencia para la plataforma Arduino. Para obtener una lista extensa de tableros actuales, pasados o desactualizados, consúltese el índice de tableros Arduino.

# Tabla I. **Características técnicas más relevantes del Arduino Uno ATmega 328**

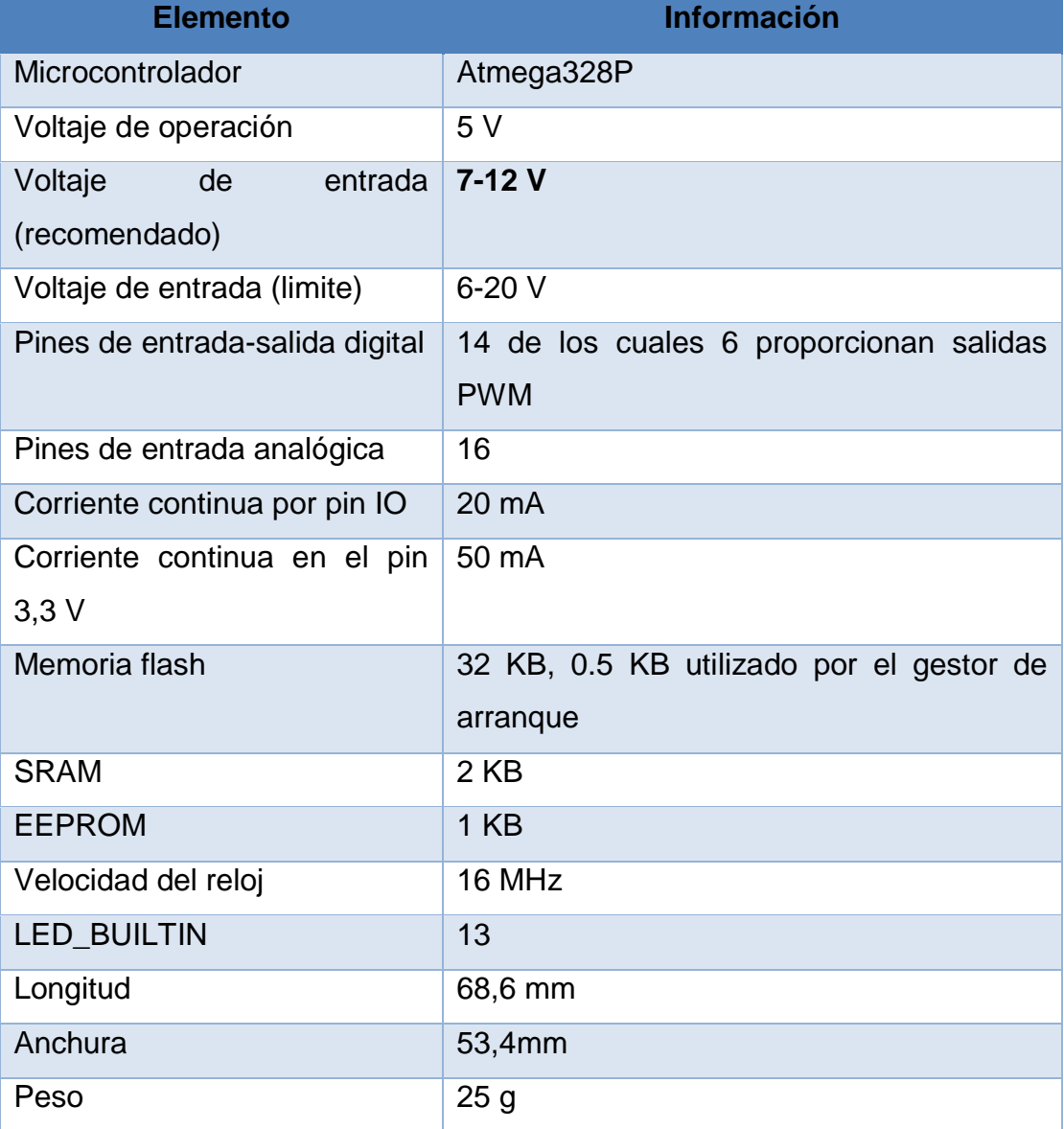

Fuente: Store.Arduino.cc *Características técnicas de Arduino Uno*. [https://store.arduino.cc/arduino-uno-rev3A](https://store.arduino.cc/arduino-uno-rev3)rduino, 2016. Consulta: 4 de octubre de 2018.

#### **1.3.2. Alimentación de un Arduino**

 La placa Arduino Uno se puede alimentar a través de la conexión USB o con una fuente de alimentación externa. La fuente de alimentación se selecciona automáticamente.

La alimentación externa (no USB) puede provenir de un adaptador de CA a CC (wall-wart) o de una batería. El adaptador se puede conectar enchufando un enchufe positivo central de 2,1 mm en el enchufe de alimentación de la placa. Los cables de una batería se pueden insertar en los encabezados de los pines Vin y GND del conector POWER.

 La placa puede funcionar con un suministro externo de 6 a 20 voltios. Sin embargo, si se suministra con menos de 7 V, el pin de 5 V puede suministrar menos de cinco voltios y la placa puede volverse inestable. Si se usa más de 12 V, el regulador de voltaje puede sobrecalentarse y dañar la placa. El rango recomendado es de 7 a 12 voltios.

Los pines de alimentación son los siguientes:

 VIN. El voltaje de entrada a la placa Arduino/Genuino cuando utiliza una fuente de alimentación externa (a diferencia de los 5 voltios de la conexión USB u otra fuente de alimentación regulada). Puede suministrar voltaje a través de este pin o si lo está, a través del conector de alimentación, acceda a él a través de este pin.

- 5 V. La fuente de voltaje estabilizado usado para alimentar el microcontrolador y otros componentes de la placa. Esta puede provenir de VIN a través de un regulador integrado en la placa, o proporcionada directamente por el USB u otra fuente estabilizada de 5 V. 3V3.
- GND. Pines de toma de tierra.
- IOREF. Este pin en la placa Arduino/Genuino proporciona la referencia de voltaje con la que opera el microcontrolador. Un protector configurado correctamente puede leer el voltaje de pin IOREF y seleccionar la fuente de alimentación adecuada o habilitar a los traductores de voltaje en las salidas para que funciones con los 5 V o 3,3 V.

#### **1.3.3. Memoria**

 El ATmega328P tiene 32 KB (con 0,5 KB ocupados por el gestor de arranque). También, tiene 2 KB de SRAM y 1 KB de EEPROM (que se pueden leer y escribir con la librería EEPROM).

#### **1.3.4. Entradas y salidas**

 Cada uno de los 14 pines digitales en el Uno puede usarse como entrada o salida, utilizando las funciones pinMode (), digitalWrite () y digitalRead (). Funcionan a 5 voltios. Cada pin puede proporcionar o recibir 20 mA según las condiciones de funcionamiento recomendadas y tiene una resistencia de pull-up interna (desconectada por defecto) de 20-50 k ohm. Un máximo de 40 mA es el valor que no debe excederse en ningún pin de E / S para evitar daños

permanentes al microcontrolador. Además, algunos pines tienen funciones especializadas:

- Serie: 0 (RX) y 1 (TX). Se utiliza para recibir (RX) y transmitir (TX) datos serie TTL. Estos pines se conectan a los pines correspondientes del chip serial ATmega8U2 USB a TTL.
- Interrupciones externas: 2 y 3. Estos pines se pueden configurar para activar una interrupción en un valor bajo, un flanco ascendente o descendente, o un cambio en el valor.
- PWM: 3, 5, 6, 9, 10 y 11. Proporcione una salida PWM de 8 bits con la función analogWrite ().
- SPI: 10 (SS), 11 (MOSI), 12 (MISO), 13 (SCK). Estos pines soportan la comunicación SPI utilizando la librería SPI.
- Led: 13. Hay un led incorporado accionado por el pin digital 13. Cuando el pin tiene un valor ALTO, el led está encendido, cuando el pin está BAJO, está apagado.
- TWI: pin A4 o SDA y pin A5 o SCL. Admite la comunicación TWI utilizando la librería Wire.

 Arduino Uno tiene 6 entradas analógicas, etiquetadas de A0 a A5, cada una de las cuales proporciona 10 bits de resolución (es decir, 1 024 valores diferentes). Por defecto, miden desde el suelo hasta 5 voltios, aunque es

posible cambiar el extremo superior de su rango utilizando el pin AREF y la función de referencia analógica ().

 Reset. Lleve esta línea BAJA para reiniciar el microcontrolador. Normalmente, se usa para agregar un botón de reinicio a los escudos que bloquean el que está en el tablero.

#### **1.3.5. Comunicación**

 Arduino/Genuino Uno tiene una serie de instalaciones para comunicarse con una computadora, otra placa Arduino / Genuino u otros microcontroladores. El ATmega328P proporciona comunicación serie UART TTL (5 V), que está disponible en los pines digitales 0 (RX) y 1 (TX). Un ATmega16U2 en la placa canaliza esta comunicación serie a través de USB y aparece como un puerto virtual para el software en la computadora. El firmware 16U2 usa los controladores COM USB estándar y no se necesita un controlador externo.

 Sin embargo, en Windows, se requiere un archivo .inf. El software Arduino (IDE) incluye un monitor de serie que permite enviar datos textuales simples hacia y desde la placa. Los led de RX y TX en la placa parpadearán cuando los datos se transmitan a través del chip USB a serie y la conexión USB a la computadora (pero no para la comunicación en serie en los pines 0 y 1).

 La librería Software Serial permite comunicación serie por cualquier par de pines digitales del Arduino Uno.

 El ATmega328P también soporta la comunicación I2C (TWI) y SPI. El software de Arduino incluye una librería Wire para simplificar el uso el bus I2C.

Para el uso de la comunicación SPI, ver la hoja de especificaciones (datasheet) del ATmega328P.

### **1.3.6. Características**

 El Arduino Debido es una placa electrónica basada en la CPU Atmel SAM3X8E ARM Cortex-M3. Es la primera placa Arduino basada en un microcontrolador de núcleo ARM de 32 bits. Tiene 54 pines de entrada / salida digital (de los cuales 12 se pueden usar como salidas PWM), 12 entradas analógicas, 4 UARTs (puertos serie de hardware), un reloj de 84 MHz, una conexión compatible con USB OTG, 2 DAC (digital a analógico), 2 TWI, un conector de alimentación, un encabezado SPI, un encabezado JTAG, un botón de reinicio y un botón de borrado. (Arduino, 2016).

# Tabla II. **Características técnicas más relevantes del Arduino Mega 2560**

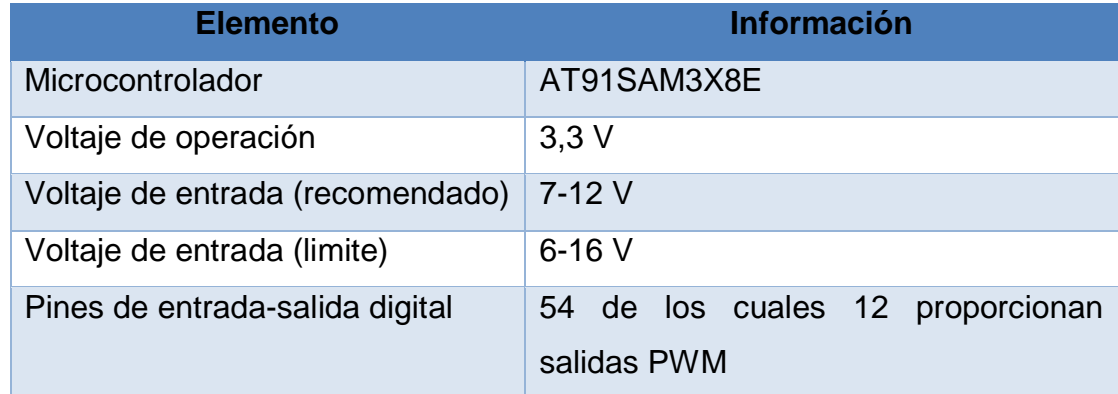

Continuación de la tabla II.

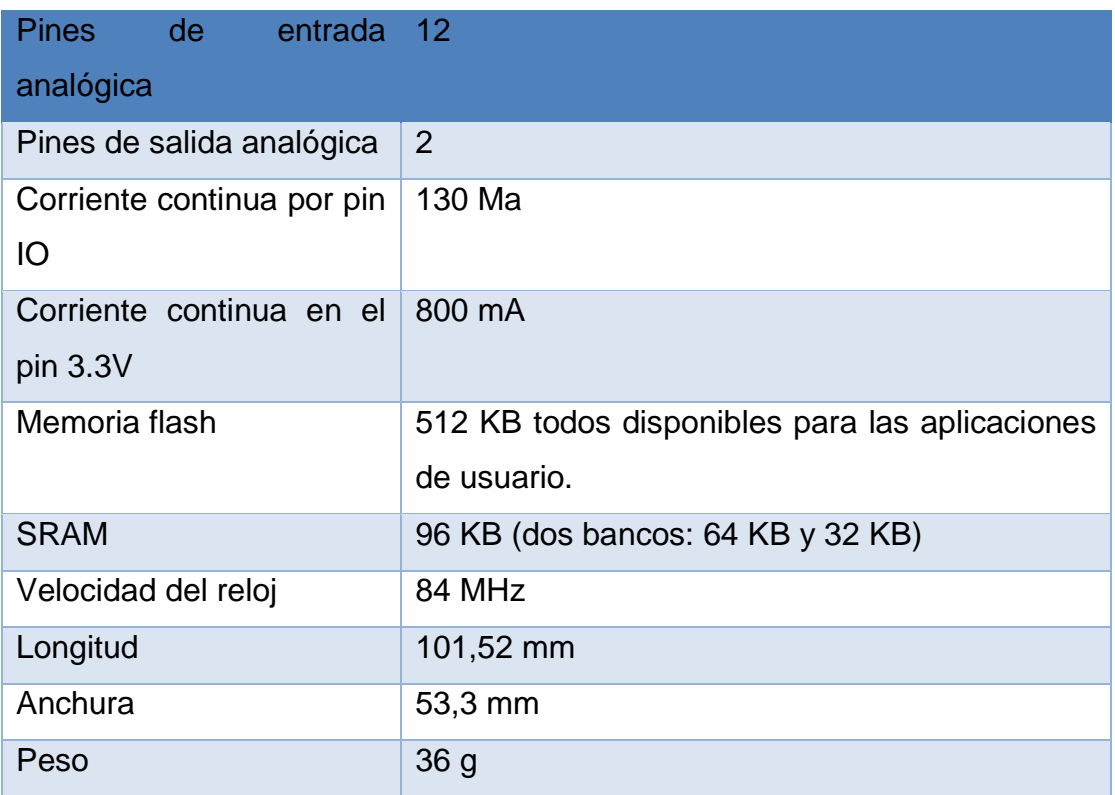

Fuente: Electrontools. *Características técnicas de Arduino Mega 2560.* [https://www.electrontools.com/Home/WP/2018/06/19/arduino-mega-2560-caracteristicas](https://www.electrontools.com/Home/WP/2018/06/19/arduino-mega-2560-caracteristicas/)/ Arduino, 2016. Consulta: 25 de octubre de 2018.

## **1.3.7. Alimentación de un Arduino**

 El Arduino Due se puede alimentar a través del conector USB o con una fuente de alimentación externa. La fuente de alimentación se selecciona automáticamente.

 La alimentación externa (no USB) puede provenir de un adaptador de CA a CC (wall-wart) o de una batería. El adaptador se puede conectar enchufando

un enchufe positivo central de 2,1 mm en el enchufe de alimentación de la placa. Los cables de una batería se pueden insertar en los encabezados de los pines Gnd y Vin del conector POWER.

 La placa puede funcionar con un suministro externo de 6 a 20 voltios. Sin embargo, si se suministra con menos de 7 V, el pin de 5 V puede suministrar menos de cinco voltios y la placa puede ser inestable. Si usa más de 12 V, el regulador de voltaje puede sobrecalentarse y dañar la placa. El rango recomendado es de 7 a 12 voltios.

Los pines de alimentación son los siguientes:

- VIN. El voltaje de entrada a la placa Arduino/Genuino cuando utiliza una fuente de alimentación externa (a diferencia de los 5 voltios de la conexión USB u otra fuente de alimentación regulada). Puede suministrar voltaje a través de este pin o si lo está, a través del conector de alimentación, acceda a él a través de este pin.
- 5 V. La fuente de voltaje estabilizado usado para alimentar el microcontrolador y otros componentes de la placa. Esta puede provenir de VIN a través de un regulador integrado en la placa, o proporcionada directamente por el USB u otra fuente estabilizada de 5 V. 3V3.
- 3V3. Un suministro 3,3 voltios generado por el regulador de abordo. El consumo máximo de corriente es de 800 mA. Este regulador también proporciona la fuente de alimentación al microcontrolador SAM3X.
- GND. Pines de toma de tierra.
- IOREF. Este pin en la placa Arduino/Genuino proporciona la referencia de voltaje con la que opera el microcontrolador. Un protector configurado correctamente puede leer el voltaje de pin IOREF y seleccionar la fuente de alimentación adecuada o habilitar a los traductores de voltaje en las salidas para que funciones con los 5 V o 3,3 V.

#### **1.3.8. Memoria**

 El SAM3X tiene 512 KB (2 bloques de 256 KB) de memoria flash para almacenar el código. El gestor de arranque viene preburnizado en fábrica por Atmel y se almacena en una memoria ROM dedicada. La SRAM disponible es de 96 KB en dos bancos contiguos de 64 KB y 32 KB. Se puede acceder a toda la memoria disponible (Flash, RAM y ROM) directamente como un espacio de direccionamiento plano.

 Es posible borrar la memoria Flash del SAM3X con el botón de borrado integrado. Esto eliminará el croquis cargado actualmente de la MCU. Para borrar, mantenga presionado el botón borrar durante unos segundos mientras la placa está encendida.

#### **1.3.9. Entradas y salidas**

 Cada uno de los 54 pines digitales en el Due se puede usar como entrada o salida, usando las funciones pinMode (), digitalWrite () y digitalRead (). Funcionan a 3,3 voltios. Cada pin puede proporcionar (fuente) una corriente de 3 mA o 15 mA, dependiendo del pin, o recibir (hundir) una corriente de 6 mA o 9 mA, dependiendo del pin. También, tienen una resistencia interna de pull-up (desconectada por defecto) de 100 KOhm. Además, algunos pines tienen funciones especializadas:

- Serie: 0 (RX) y 1 (TX), serie 1: 19 (RX) y 18 (TX), serie 2: 17 (RX) y 16 (TX), serie 3: 15 (RX) y 14 (TX), Se utiliza para recibir (RX) y transmitir (TX) datos en serie TTL (con un nivel de 3,3 V). Los pines 0 y 1 están conectados a los pines correspondientes del chip serial ATmega16U2 USB a TTL.
- PWM: pines 2 a 13 proporcionan una salida PWM de 8 bits con la función analogWrite (). la resolución del PWM se puede cambiar con la función analogWriteResolution ().
- SPI: estos pines admiten la comunicación SPI utilizando la librería SPI. Los pines SPI se dividen en el cabezal central de 6 pines, que es físicamente compatible con el Uno, Leonardo y Mega2560. El encabezado SPI se puede usar solo para comunicarse con otros dispositivos SPI, no para programar el SAM3X con la técnica de programación en serie en circuito. El SPI de Due también tiene características avanzadas que pueden usarse con los métodos SPI extendidos para Due.
- CAN: CANRX y CANTX. Estos pines admiten el protocolo de comunicación CAN, pero aún no están soportados por las API de Arduino.
- Led "L": 13 hay un led incorporado conectado al pin digital 13. Cuando el pin está ALTO, el led está encendido, cuando el pin está BAJO, está apagado. También es posible atenuar el led porque el pin digital 13 también es una salida PWM.
- TWI 1: 20 SDA y 21 SCL, TWI 2: SDA1 y SCL1 Admite la comunicación TWI utilizando la librería Wire. SDA1 y SCL1 se pueden controlar mediante la clase Wire1 proporcionada por la librería Wire. Mientras que SDA y SCL tienen resistencias de pullup internas, SDA1 y SCL1 no. Se requiere agregar dos resistencias pullup en las líneas SDA1 y SCL1 para usar Wire1.

 Entradas analógicas: pines de A0 a A11. El Due tiene 12 entradas analógicas, cada una de las cuales puede proporcionar 12 bits de resolución (es decir, 4 096 valores diferentes). De forma predeterminada, la resolución de las lecturas se establece en 10 bits, por compatibilidad con otras placas Arduino. Es posible cambiar la resolución del ADC con analogReadResolution (). Los pines de las entradas analógicas de Due miden desde el suelo hasta un valor máximo de 3,3 V. La aplicación de más de 3,3 V en los pines del Due dañará el chip SAM3X. La función analogReference () se ignora en el Due.

- Reset. Lleve esta línea BAJA para reiniciar el microcontrolador. Normalmente se usa para agregar un botón de reinicio a los escudos que bloquean el que está en el tablero.
- DAC1 y DAC2. Estos pines proporcionan salidas analógicas reales con resolución de 12 bits (4 096 niveles) con la función analogWrite (). Estos

pines se pueden usar para crear una salida de audio utilizando la librería de audio.

- AREF Tensión de referencia para las entradas analógicas. Utilizado con analogReference ().
- Restablecer. Lleve esta línea BAJA para restablecer el microcontrolador.

#### **1.3.10. Comunicación**

 El Arduino Due tiene una serie de facilidades para comunicarse con una computadora, otro Arduino u otros microcontroladores, y diferentes dispositivos como teléfonos, tabletas, cámaras, entre otros. El SAM3X proporciona un UART de hardware y tres USART de hardware para la comunicación serie TTL (3,3 V).

El puerto de programación está conectado a un ATmega16U2, que proporciona un puerto COM virtual al software en una computadora conectada (para reconocer el dispositivo, las máquinas Windows necesitarán un archivo .inf, pero las máquinas OSX y Linux reconocerán la placa como un puerto COM automáticamente. El 16U2 también está conectado a la UART de hardware SAM3X. La serie en los pines RX0 y TX0 proporciona comunicación serie a USB para programar la placa a través del microcontrolador ATmega16U2. El software Arduino incluye un monitor en serie que permite enviar datos textuales simples hacia y desde la placa. Los led de RX y TX en la placa parpadearán cuando los datos se transmitan a través del chip ATmega16U2 y la conexión USB a la computadora (pero no para la comunicación en serie en los pines 0 y 1.

El puerto USB nativo está conectado al SAM3X. Permite la comunicación serial (CDC) a través de USB. Esto proporciona una conexión en serie al Monitor Serial u otras aplicaciones en su computadora. También, permite que el Dueño emule un mouse o teclado USB a una computadora conectada.

El puerto USB nativo también puede actuar como un host USB para periféricos conectados, como ratones, teclados y teléfonos inteligentes.

 El SAM3X también soporta comunicación TWI y SPI. El software Arduino incluye una librería Wire para simplificar el uso del bus TWI.

# **2. SISTEMAS DE COMANDOS DE VOZ**

#### **2.1. Qué es un sistema de comando de voz**

 Es una contraseña hablada que sirve para activar una función determinada. Los comandos de voz se basan en el reconocimiento de voz. $8<sup>8</sup>$ 

#### **2.1.1. Comandos de voz**

El objetivo es la implementación de un sistema que con el reconocimiento del habla permita, controlar dispositivos eléctricos, destinados a discapacitado los cuales requieren una ayuda extra para realizar tareas cotidianas dentro de la vivienda.

Para ello se debe hacer un estudio de la voz, sus características y técnicas de parametrización, además se implementará el hardware que será el encargado de enviar la señal a los elementos actuadores.

El sistema debe reconocer la palabra clave que constituye el comando de voz y no quien la dice, para la interfaz con la pc se puede utilizar el puerto usb.<sup>9</sup>

### **2.2. Reconocimiento de voz**

El procesamiento digital de señales de voz tiene una gran variedad de aplicaciones, existe una base para el tratamiento digital de señales, que puede ser implementada para obtener lo que interese según la aplicación.

#### **2.2.1. Definición de voz**

 $\mathbf{a}$ <sup>8</sup> **GSMSPAIN. Comando** de voz. [https://www.gsmspain.com/glosario/?palabra=COMANDO%20DE%20VOZ.](https://www.gsmspain.com/glosario/?palabra=COMANDO%20DE%20VOZ) <sup>9</sup> BARBECHO ASMAL, José Patricio; FERNÁNDEZ NEIRA, Wilian Geovany. *Aplicaciones*

*multimedia para control de un sistema domótico orientado a personas con discapacidad.* p. 62

La voz es un sonido emitido por un ser humano que se produce en el aparato fonador, en la laringe, cuando el aire procedente de los pulmones es forzado a través de la glotis, haciendo vibrar las cuerdas vocales, las cuales son más largas y gruesas en el hombre que en la mujer y el niño.<sup>10</sup>

#### **2.2.2. Cualidades de voz**

 $\frac{1}{2}$ 

La voz posee tres cualidades importantes: tono o altura, intensidad y timbre, que van a ser descritas a continuación:

- Tono o altura: se refiere al rango tonal o de frecuencia que le corresponde al individuo, según sexo y edad. La misma frecuencia de vibración da siempre un mismo tono, independientemente de las otras cualidades del cuerpo vibrante. Cuanto mayor es la frecuencia, más agudo es el tono y al revés. Dentro de este concepto, aparece el de frecuencia fundamental (Fo), que es el resultado de la vibración de los pliegues vocales. Cada individuo presenta una frecuencia fundamental propia que va descendiendo con la edad en el caso de las mujeres y en el caso de los hombres va ascendiendo.
- Intensidad: o volumen de la voz, es la acción espiratoria de la respiración, es decir, el aire que sale de los pulmones. La amplitud de vibración es la que da la sensación de intensidad, viene dada por la presión aérea espiratoria y puede ser también disminuida o aumentada. La intensidad es medida en decibeles (dB). A continuación, se presentan los niveles de intensidad de la voz humana.
- Timbre: el timbre es la cantidad de armónicos que se forman al son de las frecuencias de los sonidos que se van emitiendo. Puede tener características diversas desde vivaz, estridente, monótono, pobre en armónicos, entre otros. Esto estaría de alguna forma relacionado con el aspecto temperamental de cada persona. Para que la frecuencia de la voz sea comprensible se deberá estar entre 500 y 3 500 Hz y se requiere la presencia de armónicos; de hecho, se han encontrado espectros conteniendo hasta 35; por otro lado, la energía de voz está contenida en su mayoría en las bajas frecuencias.
- Formantes: el tracto vocal tiene cuatro o cinco resonadores llamados formantes. La frecuencia del formante es determinada por la forma del tracto vocal. Si el tracto vocal es un perfecto cilindro cerrado a nivel de la glotis y abierto al nivel de los labios y tiene una longitud de 17,5, media aproximada de una laringe de

<sup>10</sup> BARBECHO ASMAL, José Patricio; FERNÁNDEZ NEIRA, Wilian Geovany. *Aplicaciones multimedia para control de un sistema domótico orientado a personas con discapacidad*. p. 57

hombre adulto, los primeros cuatro formantes estarán cerda de los 500, 1 500, 2 500 y 3 500 Hz. Agregando o acortando el tracto vocal, estas frecuencias básicas serán más graves o agudas; sin embargo, hay tres instrumentos para cambiar la forma de tracto vocal. La frecuencia de un formante en particular se puede cambiar de una dirección a otra. Estos instrumentos son la mandíbula, el cuerpo de la lengua y la punta de la lengua. $11$ 

### **2.3. Principales aplicaciones del reconocimiento de voz**

El procesamiento digital de señales de voz tiene una gran variedad de aplicaciones, existe una base para el tratamiento digital de señales, que puede ser implementada para lograr obtener lo que interese según la aplicación.

Características de los sistemas de reconocimiento de voz

Característica esencial a definir en el proceso de captura de la señal de voz es la frecuencia de muestreo, esto es causante de la diferencia entre una buena calidad de señal.

Factores a analizar:

- o Tamaño del vocabulario y confusión
- o Sistemas dependientes e independiente del locutor
- o Voz aislada discontinua y continua
- o Voz aplicada a tareas o en general
- o Voz leída o espontanea
- o Condiciones adversas

l

<sup>11</sup> BARBECHO ASMAL, José Patricio; FERNÁNDEZ NEIRA, Wilian Geovany. *Aplicaciones multimedia para control de un sistema domótico orientado a personas con discapacidad*. p. 57- 58

### **2.3.1. Variabilidad de las señales de voz**

Algunas fuentes de variabilidad incluyen los siguientes aspectos:

- Variabilidad en un locutor en mantener una pronunciación consistente y en el uso de palabras y frases.
- Variabilidad entre locutores debidos a diferencias fisiológicos.
- Variabilidad entre transductores cuando se habla frente a diferentes micrófonos o aparatos telefónicos.
- Variabilidad introducida por el sistema de transmisión (redes de comunicación teléfonos celulares, entre otros).
- Variabilidad en el ambiente que incluyen conversaciones extrañas y eventos acústicos de fondo, como ruidos, entre otros. 12

# **2.3.2. Sistemas de reconocimiento de voz y técnicas empleadas**

Se reconoce como reconocimiento al sistema computacional capaz de procesar la señal emitida por un ser humano y convirtiéndola en órdenes, imágenes o texto; en otras palabras, permite la comunicación entre seres humanos y computadoras.

 Comparación de plantillas o patrones: el método de plantilla o patrones utiliza técnicas de programación dinámica (DTW) y básicamente consiste en comparar el patrón a reconocer (de entrada) con una serie de plantillas o patrones que representan a las unidades a reconocer.

 $\frac{1}{2}$ <sup>12</sup> BARBECHO ASMAL, José Patricio; FERNÁNDEZ NEIRA, Wilian Geovany. *Aplicaciones multimedia para control de un sistema domótico orientado a personas con discapacidad*. p. 60

- Modelos ocultos de Markov (HMM): el modelado estocástico de la señal de habla soluciona el problema que presentaba la técnica de alineamiento de plantillas; proporcionan los mejores resultados para el reconocimiento de habla aislada como continua y para independencia del locutor.
- Redes neurales o neuronales (NN): las redes neuronales son estructuradas de procedimiento paralelo de información, formadas por numerosos nodos simples conectados entre sí mediante pesos y agrupados en diferentes capas; entre las que se deben distinguir la capa de entrada y la capa de salida. Debido a su naturaleza intrínsecamente no lineal, a su capacidad de clasificación, y sobre todo a la capacidad que tienen para aprender una determinada tarea a partir de pares observación-objetivo sin hacer suposición alguna sobre el modelo subyacente, se han convertido en una de las herramientas más atractivas para la solución del problema del reconocimiento de habla.

#### **2.3.2.1. Reconocimiento automático de voz**

El reconocimiento consiste básicamente de dos pasos:

- Primer paso: segmentación y rotulado. La señal es dividida en regiones acústicas a las que son asignadas uno o más fonemas; resultan en una caracterización de la señal de voz mediante un reticulado de fonemas.
- Segundo paso: se trata de determinar una palabra (o conjunto de palabras) valida a partir de la secuencia de fonemas rotulados en el

primer paso. Se introducen en esta etapa restricciones lingüísticas (vocabulario, sintaxis y reglas semánticas).

La primera etapa en el procedimiento (que es común a todos los enfoques) es la etapa de análisis de voz, que provee una representación (espectral) de las características no estacionarias de la señal de voz.

En la siguiente etapa es la extracción de característica en donde se convierten las medidas espectrales en un conjunto de parámetros que describen las propiedades acústicas de las unidades fonéticas.

La tercera etapa del procedimiento es la etapa de segmentación y rotulado en donde le sistema trata de encontrar regiones estables donde las características cambian poco, que son rotuladas teniendo en cuenta cuan bien la característica es la región se ajusta a unidades fonéticas individuales.

#### **2.3.2.2. Reconocimiento de patrones**

Consiste básicamente en dos pasos:

- Primer paso: entrenamiento de patrones
- Segundo paso: comparación de patrones

# Figura 2. **Reconocimiento de voz basado en reconocimiento de patrones**

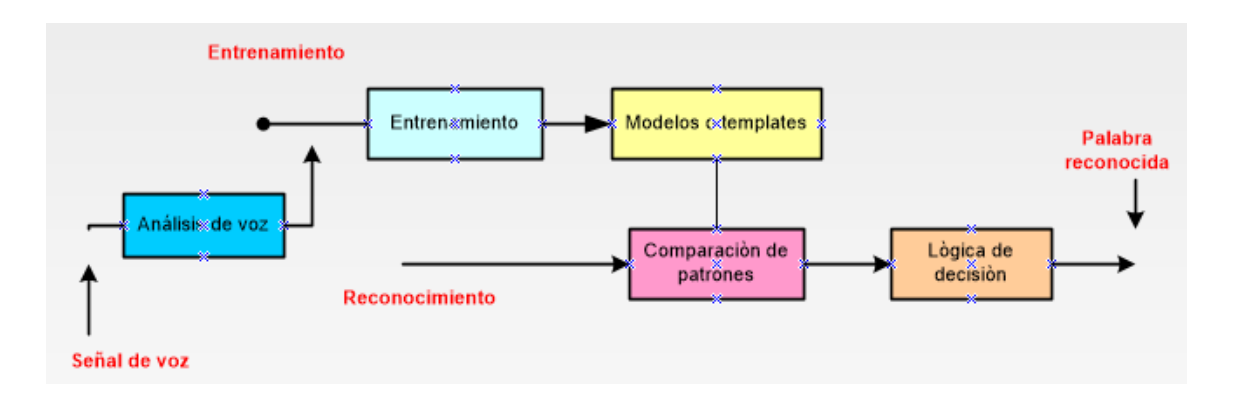

Fuente: elaboración propia, empleado Microsoft Visio 2010.

#### **2.4. Reconocimiento de voz o reconocimiento del habla**

El reconocimiento automático del habla (RAH) o reconocimiento de voz es una disciplina de la inteligencia artificial que tiene como objetivo permitir la comunicación hablada entre seres humanos y computadoras. El problema que se plantea en un sistema de este tipo es el de hacer cooperar un conjunto de informaciones que provienen de diversas fuentes de conocimiento (acústica, fonética, fonológica, léxica, sintáctica, semántica y pragmática), en presencia de ambigüedades, incertidumbres y errores inevitables para llegar a obtener una interpretación aceptable del mensaje acústico recibido.

Un sistema de reconocimiento de voz es una herramienta computacional capaz de procesar la señal de voz emitida por el ser humano y reconocer la información contenida en esta, convirtiéndola en texto o emitiendo ordenes que actúan sobre un proceso. En su desarrollo intervienen diversas disciplinas, tales como: la fisiología, la acústica, la lingüística, le procesamiento de señales, la inteligencia artificial y la ciencia de la computación.<sup>13</sup>

Los sistemas de reconocimiento de voz pueden clasificarse según los siguientes criterios:

 Entrenabilidad: determina si el sistema necesita un entrenamiento previo antes de empezar a usarse.

 $\overline{a}$ 

<sup>13</sup> Wikipedia. *Reconocimiento del habla.* [https://es.wikipedia.org/wiki/Reconocimiento\\_del\\_habla.](https://es.wikipedia.org/wiki/Reconocimiento_del_habla)

- Dependencia del hablante: determina si el sistema debe entrenarse para cada usuario o es independiente del hablante.
- Continuidad: determina si el sistema puede reconocer habla continua o el usuario debe hacer pausas entre palabra y palabra.
- Robustez: determina si el sistema está diseñado para usarse con señales poco ruidosas o, por el contrario, pueden funcionar aceptablemente en condiciones ruidosas, ya sea ruido de fondo, ruido procedente del canal o la presencia de voces de otras personas.
- Tamaño del dominio: determina si el sistema está diseñado para reconocer lenguaje de un dominio reducido (unos cientos de palabras p.e. reservas de vuelos o peticiones de información meteorológica) o extenso (miles de palabras).

### **2.4.1. Etapas para el reconocimiento de voz**

Es necesario conocer las características y el tratamiento que se le debe dar, en el caso de reconocimiento del habla se debe seguir el siguiente esquema:

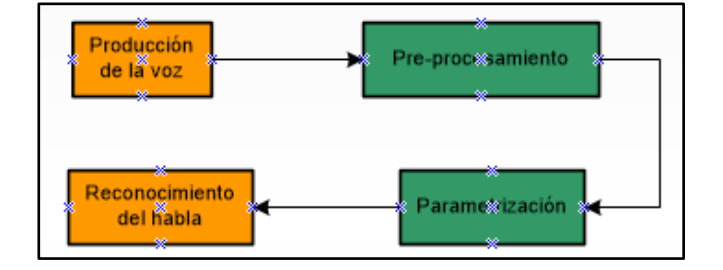

Figura 3. **Etapas de procesamiento de la voz**

Fuente: elaboración propia, empleando Microsoft Visio 2010.

 Producción de la voz: el mecanismo es sencillo y complejo a la vez: la voz comienza con la inspiración (toma de aire), el aire llena los pulmones y luego sale a través de la espiración. Cuando la espiración ocurre, el aire pasa a los pulmones a la tráquea y de esta a la laringe y ahí, pasa por medio de las

<u>.</u>

<sup>14</sup>*W*ikipedia*. Reconocimiento del habla.* [https://es.wikipedia.org/wiki/Reconocimiento\\_del\\_habla.](https://es.wikipedia.org/wiki/Reconocimiento_del_habla)

cuerdas vocales; dos músculos pequeños que se tensan para producir sonidos agudos y se relajan para los sonidos graves. De este modo la voz adquiere su tono.

El flujo de aire continua su camino hacia la boca, en donde la lengua, mandíbula, paladar y labios se encargan de darle forma al sonido y se producen los fonemas (vocales y consonantes). Ahí es donde la voz adquiere su forma, lo que se llama dicción o articulación.

Al mismo tiempo, el sonido producido por la laringe y la boca adquiere su timbre característico al resonar dentro de las cajas de resonancia ubicados en los huesos, pecho, laringe, boca, nariz y cráneo. A través de este mecanismo, la voz también se amplifica naturalmente.

Los aparatos que intervienen en la producción de la voz básicamente son tres: aparato respiratorio, aparato fonador y aparato resonador.

o Aparato respiratorio

En la respiración diafragmática, que es la que se utiliza en la técnica vocal, el diafragma que es el músculo debajo de los pulmones desciende. De esta manera se crea un centro de baja presión en los pulmones en relación a la presión del aire en el exterior, al tener estos, espacio de sobra por causa del descenso del diafragma.

Como consecuencia de este centro de baja presión el aire entra para compensar el vacío, a través de la nariz y la boca, pasando por la tráquea hacia los pulmones.

Seguidamente, el diafragma vuelve a la posición inicial y se crea el proceso contrario. Se crea un centro de alta presión del aire en los pulmones, lo que impulsa el aire a salir a través de la tráquea hacia la nariz y boca.

El propósito principal de la respiración es proveer al cuerpo de oxígeno; sin embargo, el aire que entra y sale es el combustible de la voz.

La epiglotis es una válvula que se permanece abierta cuando se respira y se cierra cuando se traga para impedir que los alimentos o la saliva entren a la laringe y el resto del sistema respiratorio, de otra forma, causaría el ahogo.

La laringe es fácil de reconocer por la protuberancia que se en el cuello de los hombres, que tienen la laringe más grande y por ello su voz es más grave. Dentro de la laringe se encuentran las cuerdas vocales.

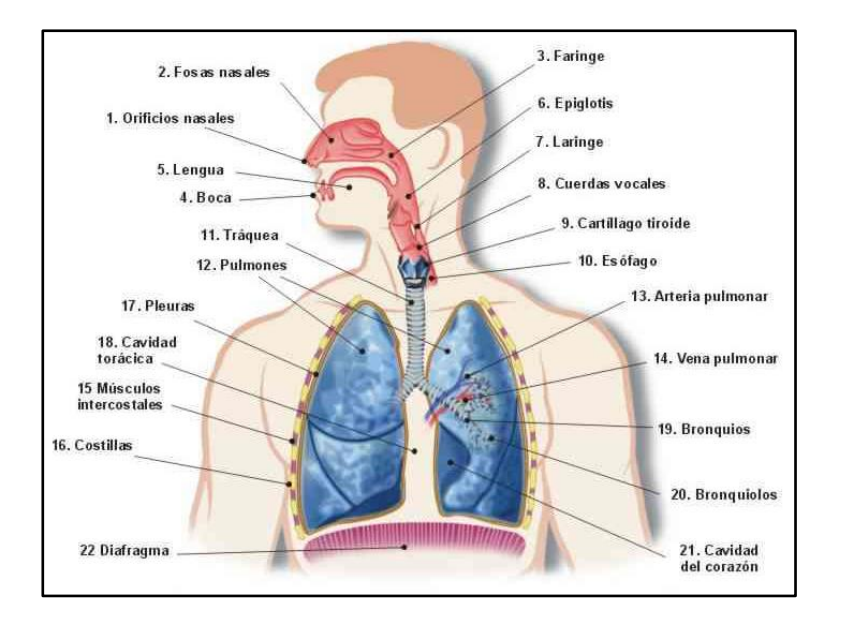

#### Figura 4. **Partes del aparato respiratorio**

Fuente: Kids.Health. *Sistema respiratorio.* [https://www.partesdel.com/sistema\\_respiratorio.html](https://www.partesdel.com/sistema_respiratorio.html) Consulta: 2 de febrero de 2019.

o Aparato fonador

Este aparato es el responsable de transformar el flujo de aire en la voz. Básicamente funciona de la siguiente manera: cuando el aire para por las cuerdas vocales se produce un sonido con un tono en particular dependiendo de la tensión en las cuerdas vocales. Luego, el sonido se transforma por medio de la acción de los dientes, la lengua, el paladar, los labios y las mejillas en sonidos característicos que se pueden diferenciar como fonemas (sonidos articulados). A este fenómeno se le conoce como articulación.

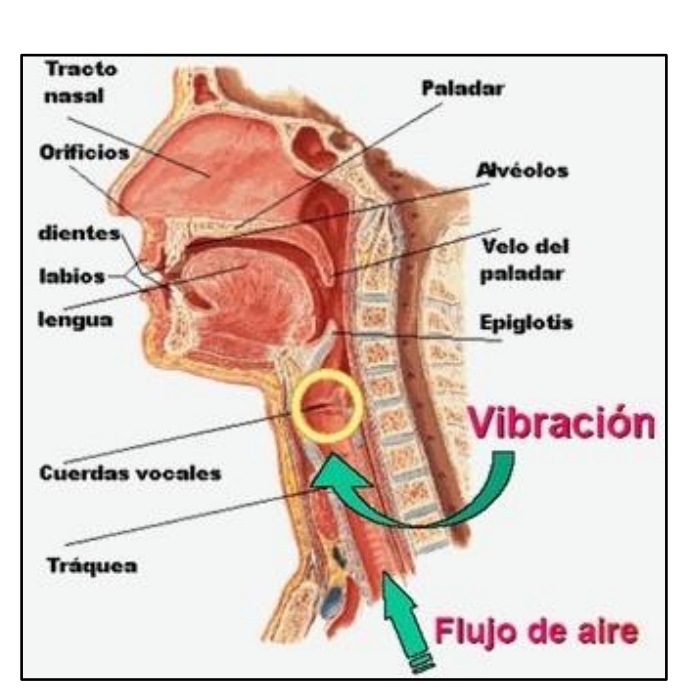

# Figura 5. **Partes del aparato fonador**

Fuente: Kids.Health. *Aparato fonador.* [http://jaren-gutarra](http://jaren-gutarra-rodriguez.blogspot.com/2013/07/aparato-fonador.html)[rodriguez.blogspot.com/2013/07/aparato-fonador.html.](http://jaren-gutarra-rodriguez.blogspot.com/2013/07/aparato-fonador.html) Consulta: 12 de febrero de 2019.

#### o Aparato resonador

 $\overline{1}$ 

Por último, pero no menos importante están los resonadores. Son esas cavidades que están a lo largo de la cabeza y el pecho y que ayudan a amplificar el sonido de forma natural; además, la construcción anatómica de cada quien incluyendo los resonadores, es lo que da a la voz su timbre en particular; y por ello se pueden distinguir las voces de diferentes personas con tanta exactitud que se pueden saber quién está hablando sin necesidad de verle. Aunque no se ve en la imagen, la cavidad del pecho es también muy importante sobre todo para la producción de notas graves.<sup>15</sup>

<sup>15</sup> Sites.google. *Producción de la voz.* [https://sites.google.com/site/zonicstudio/canto/produccion](https://sites.google.com/site/zonicstudio/canto/produccion-de-la-voz)[de-la-voz.](https://sites.google.com/site/zonicstudio/canto/produccion-de-la-voz)

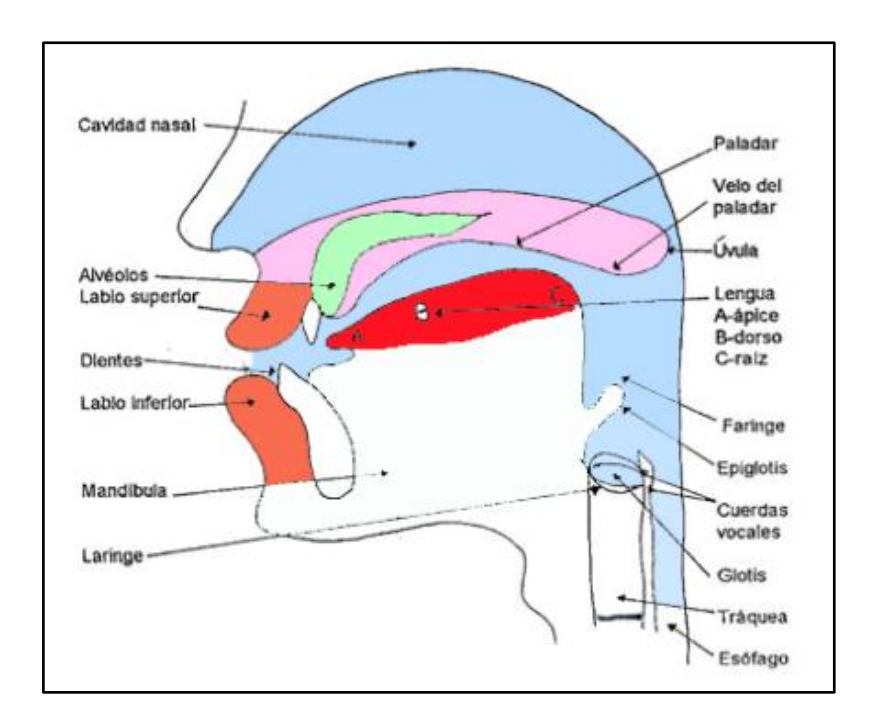

#### Figura 6. **Partes del aparato resonador**

Fuente: Kids.Health.org. *Aparato resonador y fonador.* [https://www.cantalirico.com.ar/2012/01/31/aparato-resonador-y-fonador/.](https://www.cantalirico.com.ar/2012/01/31/aparato-resonador-y-fonador/) Consulta: 12 de febrero de 2019.

 Preprocesamiento de la señal de voz: se hace necesario para el análisis realizar un preprocesamiento de la señal vocal. Esto se realiza a través de técnicas que permitan extraer la información acústica directamente a partir de la señal vocal emitida. Esto se realiza mediante la técnica de preénfasis y la aplicación de una ventana de Hamming.

La etapa de preénfasis se realiza con el propósito de suavizar el espectro y reducir las inestabilidades de cálculo asociadas con las operaciones aritméticas de precisión finita. Además, se usa para compensar la caída de -6 dB que experimenta la señal al pasar a través del tracto vocal. Se usa un filtro digital de primer orden cuya función de transferencia es:

$$
H(z) = \frac{Y(z)}{X(z)} = 1 - az^{-1}, \, a = 0.95
$$

Y la ecuación en diferencias correspondiente a la función de transferencia es:

$$
y[n] = x[n] - ax[n-1]
$$
  
34

Y la representación gráfica de esta ecuación es un diagrama de bloques es:

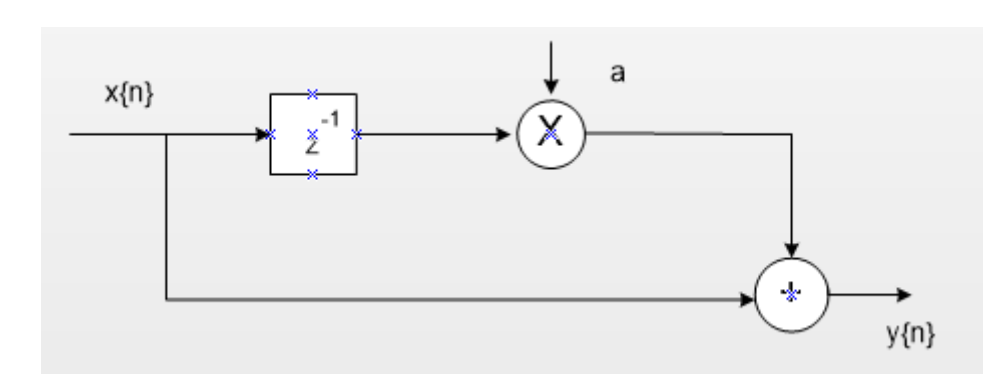

Figura 7. **Diagrama de bloques**

Fuente: lpi.tel.uva. *Procesamiento y reconocimiento de la voz.*  https://www.lpi.tel.uva.es/~nacho/docencia/ing\_ond\_1/trabajos\_05\_06/io3/public\_html/procesam iento/reconocimiento/reconocimiento\_04.html.Consulta: 14 de febrero de 2019.

Parametrización en el análisis de la voz

La señal de voz solo presenta características pseudoestacionarias a corto plazo.

Será necesario procesar la señal de voz en segmentos de corta duración: análisis localizado.

El mecanismo que nos permite realizar este análisis es el enventanado de la señal.<sup>16</sup>

<sup>16</sup> <sup>16</sup> Monografía. *Parametrización.* [https://www.monografias.com/docs110/parametrizacion](https://www.monografias.com/docs110/parametrizacion-analisis-voz/parametrizacion-analisis-voz.shtml.)[analisis-voz/parametrizacion-analisis-voz.shtml.](https://www.monografias.com/docs110/parametrizacion-analisis-voz/parametrizacion-analisis-voz.shtml.)

Figura 8. **Enventanado de la señal**

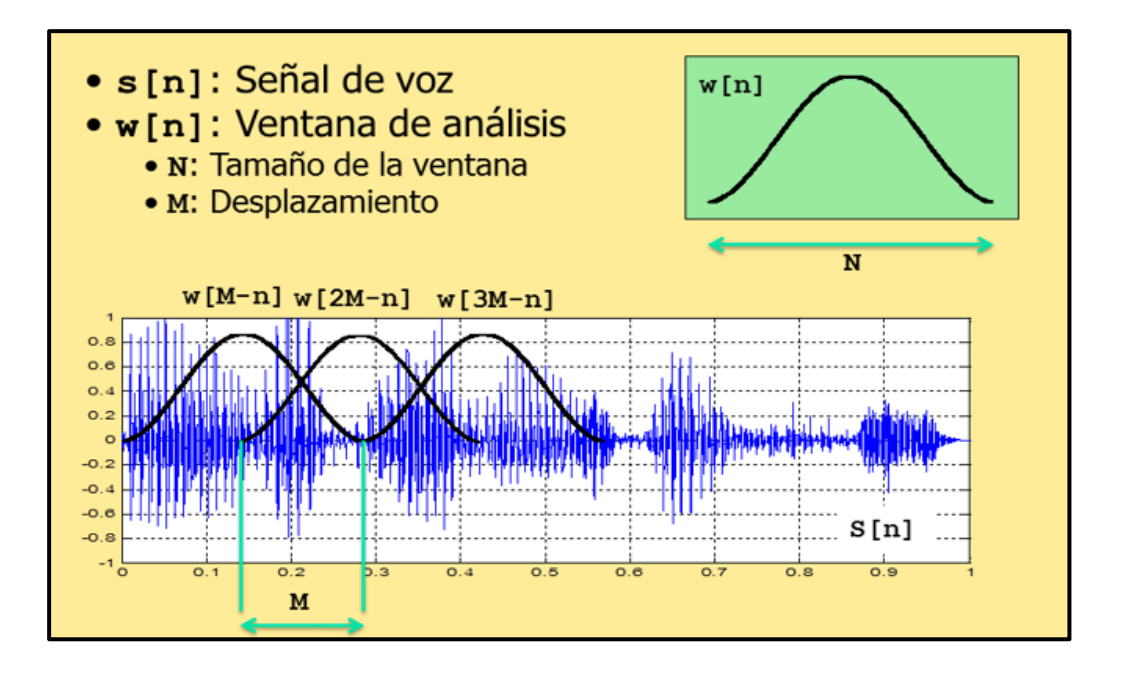

Fuente: Monografía. *Parametrización*. https://www.monografias.com/docs110/parametrizacionanalisis-voz/parametrizacion-analisis-voz.shtml. Consulta: 15 de febrero de 2019.

Digitalización de la voz

Es un proceso imparable, por las enormes ventajas que aporta, tanto para los operadores como para los usuarios, aunque ha de ser llevado a cabo de manera gradual, debido a que no es posible cambiar toda la red de una sola vez.

La técnica ampliamente empleada en las redes telefónicas para la transformación (proceso de muestreo, cuantificación y codificación) de las señales analógicas en digitales es conocida como MIC (modulación de impulsos codificados) o PCM que permite la utilización múltiple de una línea mediante la multiplexación por división en el tiempo.

### Figura 9. **Digitalización de la voz**

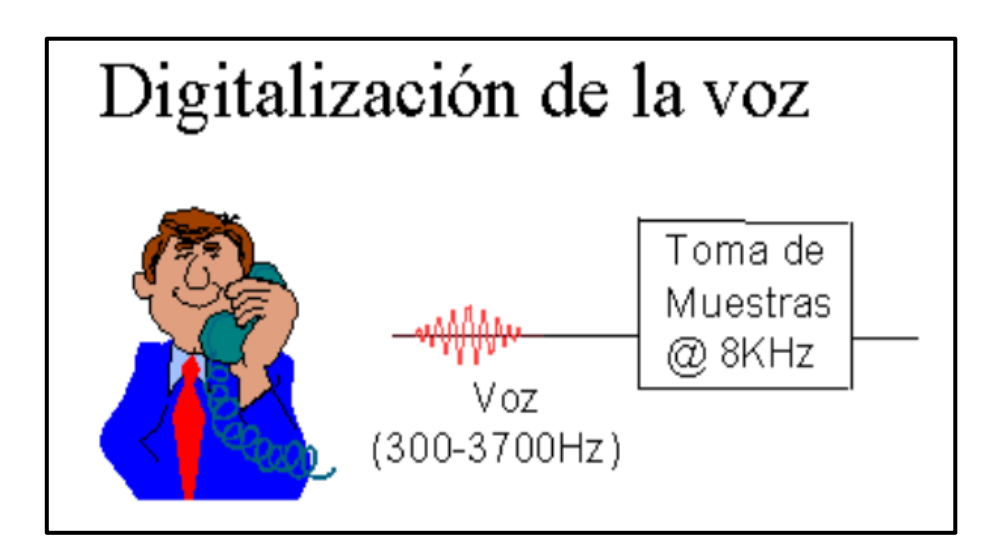

Fuente: Servervoip.D*igitalización de la voz.* [http://www.servervoip.com/blog/digitalizacion-de](http://www.servervoip.com/blog/digitalizacion-de-voz/)[voz/](http://www.servervoip.com/blog/digitalizacion-de-voz/) Consulta: 15 de febrero de 2019.

La manera más habitual de aplicar las técnicas MIC a los canales vocales convierte a estos en flujos digitales de 64 Kbits/s, el objetivo de este capítulo es comprender como un canal de vocal analógico es convertido en una señal digital de 64 Kbits/s. Y viceversa, de manera que estas señales puedan ser transmitidas con las ventajas de la transmisión digital: calidad y economía.<sup>17</sup>

# **2.4.2. Procesamiento de la señal de la voz**

l

Esta etapa aplicada a la señal de voz corresponde a los pasos previos a la parametrización, con lo cual se pueden resaltar sus características más importantes y después analizar con alguna técnica de parametrización.

<sup>17</sup> Servervoip. *Digitalización de la voz.* [http://www.servervoip.com/blog/digitalizacion-de-voz/.](http://www.servervoip.com/blog/digitalizacion-de-voz/)

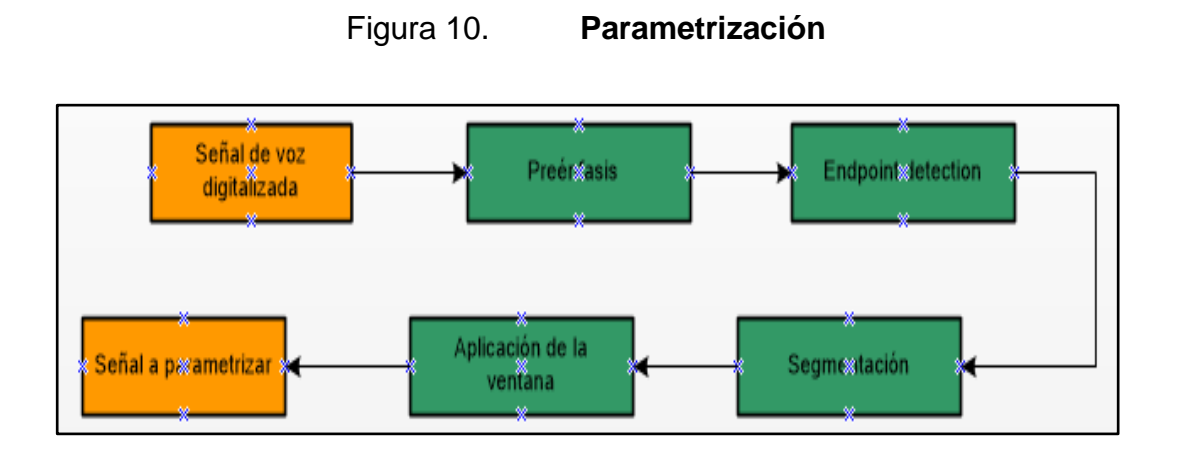

Fuente: elaboración propia.

# **3. CONECTIVIDAD BLUETOOTH**

#### **3.1. Historia, orígenes y desarrollo del bluetooth**

El origen del nombre de la tecnología bluetooth proviene de un vikingo de origen danés Haral Blatand (diente azul) quien en el siglo décimo unificó Dinamarca y Noruega. El nombre fue adoptado por la empresa Ericsson, que esperaba que el bluetooth unificara las telecomunicaciones y la industria de la computadora.

Bluetooth es una tecnología utilizada para conectividad inalámbrica de corto alcance entre dispositivos tales como PDAs (*Personal Digital Assistant*), teléfonos celulares, teclados, máquinas de fax, computadores de escritorio y portátiles, módems, proyectores e impresoras; permitiendo transferir datos, voz e imágenes entre equipos que incorporen este estándar. El enfoque de bluetooth es similar a la tecnología de infrarrojo conocida como IrDA (*Infrated Data Association*); sin embargo, bluetooth es una tecnología de radiofrecuencia (RF) que utiliza la banda de espectro disperso de 2,4 GHz.

Bluetooth provee significantes ventajas sobre otras tecnologías inalámbricas conocidas; debido a que funciona con RF y no está sujeto a limitaciones propias de transmitir en estas frecuencias. La distancia de conexión en bluetooth es de 10 metro o más, dependiendo del incremento de la potencia de su transmisor; además, los dispositivos no necesitan estar en línea de vista, ya que las señales de RF pueden atravesar paredes y otros objetos no metálicos sin ningún problema.

Bluetooth es usado para aplicaciones en redes residenciales, pequeñas oficinas o ambientes que son conocidos como redes inalámbricas de área personal (WPANs, *Wireless Personal Area Network*) 802.15.<sup>19</sup>

 $\overline{a}$ 

<sup>18</sup> RUANO AGUILAR, José Miguel. *Diseño de dispositivo bluetooth para la adquisición y transmisión de datos en el campo industrial.* p. 1.

<sup>19</sup> VALENCIA BARAHONA, Virgilio Ramiro; MICHILENA CALDERÓN, Jaime Roberto. *Diseño y construcción de un prototipo de adquisición de datos del consumo de energía eléctrica mediante equipos móviles con tecnología bluetooth.* p. 12.
# **3.1.1. Historia del bluetooth**

La historia del bluetooth se remonta a mediados de la década de los 90, cuando Ericsson se encontraba desarrollando una tecnología que permitiera comunicaciones a corto alcance con la bondad de ocupar muy poca energía en los dispositivos (principalmente móviles). Ese proyecto era MCLink.

Con el paso del tiempo, los grandes de la tecnología mostraron interés por el producto y formaron una SIG (*Special Interest Group*), eso en el campo de la tecnología corresponde a una especie de grupo de trabajo conformado por diferentes empresas, quienes aportan capital monetario y humano. Entre esos grandes está: Apple, Ericsson, Intel, Lenovo, Microsoft, Motorola, Nokia, Nordic Semiconductor y Toshiba. (Hoy hay más de 14 000 empresas que lo conforman).

#### Figura 11. **Teléfonos famosos por ser los primeros en usar bluetooth**

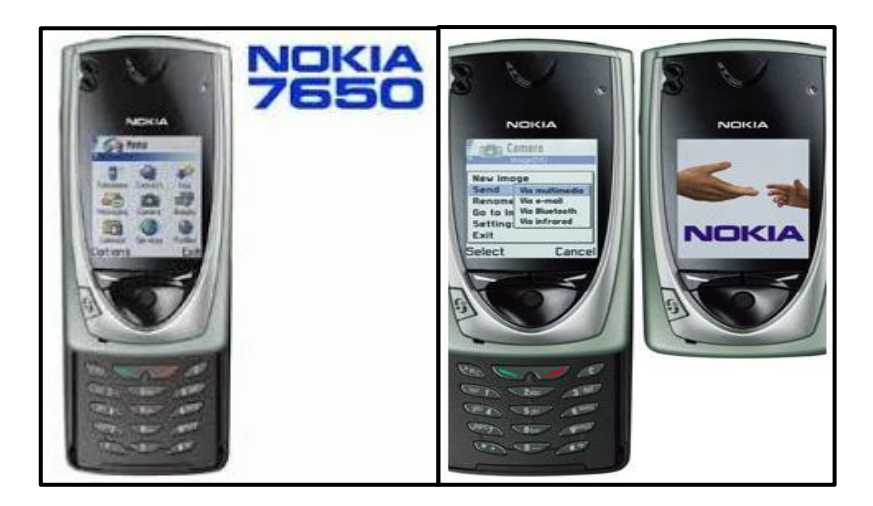

#### Fuente: Angelfire. *Nokia 7650*. http://www.angelfire.com/trek/rcpax/nokia\_7650\_technical\_specs.htm Consulta: 20 de febrero de 2019.

Obviamente, bluetooth no se llamó así desde un comienzo; de hecho, bluetooth era un codename de las tantas betas del proyecto. Al SIG le pareció un buen nombre y lo adoptaron. La palabra bluetooth proviene del rey Danés Herald Blatand, cuya traducción del apellido a inglés seria bluetooth, personaje de notable relevancia escandinava en la época feudal.

En 1998, cuando bluetooth vio la luz, Wi-Fi (el estándar 802.11) era muy comentado por el público y muchos llegaron a pensar que bluetooth era la competencia del Wi-Fi. ¡Gran error! Bluetooth tiene un norte muy bien definido y se basa en ser una tecnología que:

- Establece conexiones con poco gasto de energía.
- Establece enlaces, por lo general, de corta duración.
- Otorga seguridad mediante diversas maneras de cifrado de datos, además de exigir el uso de un PIN para establecer conexiones entre equipos.
- Soporta voz y datos.
- Tiene un bajo costo de producción e implementación; se planteó que no sobrepasara los \$5 USD por dispositivo.

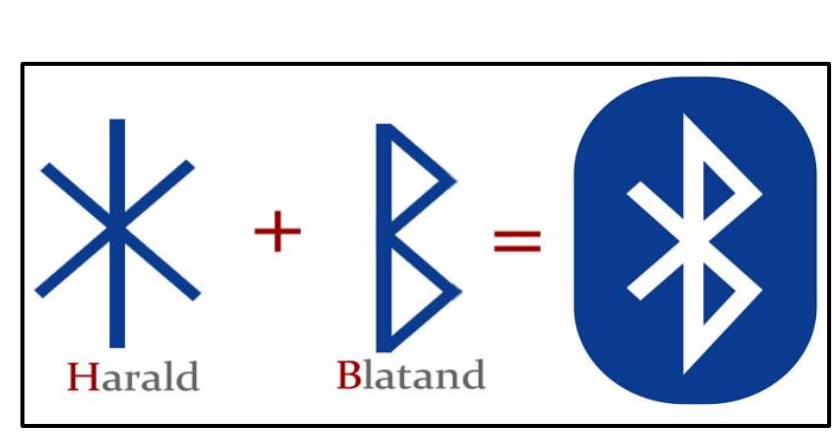

Figura 12. **Simbología del bluetooth**

Fuente: Comprar. *Simbología bluetooth.* [https://www.comprar.com/por-que-le-llamamos](https://www.comprar.com/por-que-le-llamamos-bluetooth/)[bluetooth/](https://www.comprar.com/por-que-le-llamamos-bluetooth/) Consulta: 21 de febrero de 2019.

Aún hay más misterios escandinavos relacionados con la tecnología: ¿qué pasa con el logo?, ¿de dónde viene? La verdad es que el logo de bluetooth es marketeramente hablando, súper potente; es de aquellos logos que se puede ver por 1 segundo y se recordará por siempre. El logo es una combinación de dos letras del alfabeto rúnico. Precisamente la H y la B.

Para cuando en 1999 bluetooth lanzó su primera versión, permitiría una velocidad de 0,8 – 1 Mbps a una distancia menor de 10 metros. Obviamente todo lo anterior era teórico y nunca se alcanzaban los 1 Mbps y los supuestos 125 KB/s. Prontamente esa 1,0, cambió a 1,1 y seguidamente a 1,2, la cual fue la más popular. Highly Technicalmente hablando es algo como lo que sigue:

La especificación de Bluetooth define un canal de comunicación de máximo 720 Kb/s (1 Mbps de capacidad bruta) con rango óptimo de 10 metros (opcionalmente 100 m con repetidores).

La frecuencia de radio con la que trabaja está en el rango de 2,4 a 2,48 Ghz con amplio espectro y saltos de frecuencia con posibilidad de transmitir en Full Duplex con un máximo de 1600 saltos/seg. Los saltos de frecuencia se dan entre un total de 79 frecuencias con intervalos de 1 Mhz; esto permite dar seguridad y robustez.

La potencia de salida para transmitir a una distancia máximo de 10 metro en de 0 dBm (1 mW), mientras que la versión de largo alcance transmite entre 20 y 30 dBm (entre 100 mW y 1 W).

Para lograr alcanzar el objetivo de bajo consumo y bajo costo, se ideó una solución que se puede implementar en un solo chip utilizando circuitos CMOS. De esta manera, se logró crear una solución de 9x9 mm y que consume aproximadamente 97 % menos energía que un teléfono celular común.

El protocolo de banda base (canales simples por línea) combina conmutación de circuitos y paquetes. Para asegurar que los paquetes no lleguen fuera de orden, los slots pueden ser reservados por paquetes síncronos, un salto diferente de señal es usado para cada paquete. Por otro lado, la conmutación de circuitos puede ser asíncrona o síncrona. Tres canales de datos síncronos (voz), o un canal de datos síncrono y uno asíncrono, pueden ser soportados en un solo canal asíncrono puede transmitir como mucho 721 Kb/s en una dirección y 56 Kb/s en la dirección opuesta, sin embargo, para una conexión asíncrona es posible soportar 432,4 Kb/s en una dirección y 56 Kb/s en la dirección opuesta, sin embargo, para una conexión asíncrona es posible 432,6 Kb/s en ambas direcciones si el enlace es simétrico.<sup>20</sup>

# **3.1.2. El significado de bluetooth**

 $\overline{a}$ 

El fabricante de equipos de telecomunicaciones sueco Ericsson, ha sido el principal promotor de bluetooth, a raíz de un estudio iniciado en 1994 que pretendía conseguir una interfaz de radio de baja potencia y bajo coste que reemplazase el cable entre los teléfonos celulares y sus correspondientes accesorios. En febrero de 1998, cinco promotores, Ericsson, IBM, Intel, Nokia y Toshiba, forman un grupo de interés especial o SIG (*Special Interest Group*), constituido por empleados voluntarios de las distintas compañías miembros.

Poco después, en mayo de 1998, bluetooth es lanzado como un estándar de licencia gratuita. Un año más tarde, en 1999, más de 650 compañías firmaron el acuerdo de subscriptores de esta tecnología, entre las que se encontraban

<sup>20</sup> [Fayerwayer.](file:///C:/Users/Victor%20Pineda/Downloads/Fayerwayer) *Historia del bluetooth*. [https://www.fayerwayer.com/2011/09/la-historia-del](https://www.fayerwayer.com/2011/09/la-historia-del-nacimiento-de-bluetooth/)[nacimiento-de-bluetooth/.](https://www.fayerwayer.com/2011/09/la-historia-del-nacimiento-de-bluetooth/)

las principales empresas de las distintas ramas de las industrias de la electrónica, informática y telecomunicaciones. Por otro lado, ese mismo año, los promotores se elevan a nueve, con la incorporación de 3Com, Lucent, Microsoft y Motorola. En la actualidad, más de 2 500 compañías han firmado el acuerdo de licencia, obteniendo el derecho a desarrollar y vender dispositivos bluetooth.

El principal objetivo del consorcio es establecer un estándar de facto para la interfaz aire y el software que lo controla, asegurando de esta forma la interoperabilidad entre los distintos dispositivos de los diferentes fabricantes. La versión 1,0 del estándar abierto Bluetooth fue publicada en 1999.

La especificación Bluetooth está disponible al público y sus regalías son gratuitas. La razón por la que bluetooth se ha establecido como un estándar abierto es que, en contraposición con los estándares propietarios, la aceptación por parte del mercado es mucho mayor. Para mantener la calidad y asegurar la compatibilidad, los productos Bluetooth han de ser probados antes de que puedan ser comercializados con la marca bluetooth.

El convertirse en un miembro del SIG significa, básicamente, firmar un acuerdo de licencia sin coste que da derecho a utilizar la especificación Bluetooth para desarrollar y fabricar productos y aplicaciones utilizando la especificación Bluetooth. Por otro lado, también da derecho a influir en las especificaciones finales que adopten los promotores. 21

## **3.2. Características del bluetooth**

 $\overline{a}$ 

La principal característica que lleva a la radiofrecuencia a ser superior sobre otras comunicaciones inalámbricas, es transmitir información con la ventaja de superar obstáculos entre el emisor y receptor. La tecnología bluetooth es una especificación que presenta seguridad en el intercambio de datos y su principal objetivo es reemplazar los cables que conectan unos dispositivos con otros por medio de un enlace de radio universal y de corto alcance.<sup>22</sup>

<sup>21</sup> RUANO AGUILAR, José Miguel. *Diseño de dispositivo bluetooth para la adquisición y transmisión de datos en el campo industrial.* p. 4.

<sup>22</sup> VALENCIA BARAHONA, Virgilio Ramiro; MICHILENA CALDERÓN, Jaime Roberto. *Diseño y construcción de un prototipo de adquisición de datos del consumo de energía eléctrica mediante equipos móviles con tecnología bluetooth* p. 16-17.

## **3.2.1. Canales de transmisión del bluetooth**

La tecnología bluetooth está constituida por un transmisor-receptor, que opera en la banda 2,4 GHz, bajo la tecnología de radio conocida como espectro disperso (transmite y recibe en la frecuencia de 2,4 GHz desde 2 402 GHz hasta 2 480 GHz en saltos de 1 MHz); además, utiliza un esquema de modulación por desplazamiento de frecuencia con filtros gausianos (GFSK, Gaussian Frequency Shift Keying).

En la modulación GFSK, un 1 binario representa una desviación positiva de la portadora nominal de la frecuencia; mientras que un 0 representa una desviación negativa de la misma. Después de cada paquete enviado, los dispositivos bluetooth conectado re-sintonizan su radio transmisor a una frecuencia diferente, saltando de un canal de radio a otro, a una alta velocidad (1 600 saltos/segundo); esta técnica se le conoce como espectro disperso con salto en frecuencia (FHSS, *Frequency Hopping Spred Spectrum*); de esta manera, los dispositivos bluetooth utilizan toda la banda de 2,4 GHz y si una transmisión se interfiere sobre un canal, una retransmisión ocurrirá sobre un canal diferente, siempre y cuando esté libre.

## **3.2.2. Transmisión de datos**

1

Bluetooth en materia de velocidad de transmisión, soporta nominalmente hasta 1 Mbps (con la especificación actual) para el traslado de datos y dependiendo de la clase de enlace se puede tener: una transferencia de 721 Kbps en un sentido y 57,6 Kbps en la dirección de retorno (para un enlace asimétrico) o hasta 432,6 Kbps en ambos sentidos (para un enlace simétrico). Estas velocidades están limitadas para cierto tipo de aplicaciones como por ejemplo en tiempo real, en tanto que, para la transferencia de archivos e impresión, estas son perfectas.<sup>23</sup>

## **3.2.3. Enlaces entre dispositivos bluetooth**

Existen dos tipos de transferencia de datos entre dispositivos: los orientados a conexión de tipo síncrono (SCO *Synchronous Connection* 

<sup>23</sup> VALENCIA BARAHONA, Virgilio Ramiro; MICHILENA CALDERÓN, Jaime Roberto. *Diseño y construcción de un prototipo de adquisición de datos del consumo de energía eléctrica mediante equipos móviles con tecnología bluetooth.* p. 17-18

*Oriented*) y los no orientados a conexión de tipo asíncrono (ACL, *Asynchronous Connectionless*).

Figura 13. **Enlaces entre dispositivos bluetooth**

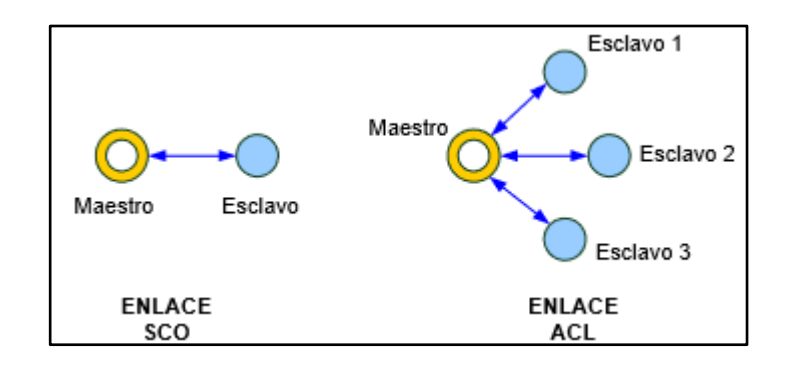

Fuente: elaboración propia, empleando Microsoft Visio 2010.

#### **3.2.3.1. Síncrono orientado a la conexión**

Es un enlace simétrico punto a punto entre un maestro y un solo esclavo en una Piconet. El maestro mantiene el enlace de SCO usando slots reservados. El enlace respectivo lleva principalmente información de voz y el maestro puede mantener hasta tres enlaces SCO simultáneos; mientras que los esclavos pueden mantener sólo dos enlaces de SCO con diferentes maestros o hasta tres enlaces SCO con el mismo maestro. Los paquetes de SCO no se retransmiten nunca y se usan para transmisiones de 64 Kbps.

## **3.2.3.2. Asíncrono sin conexión**

Es un enlace punto a multipunto entre el maestro y todos los esclavos que participan en una Piconet. En los slots no reservados para los enlaces de SCO, el maestro puede establecer un enlace ACL con cualquier esclavo, inclusive con el esclavo ya comprometido en un enlace SCO y sólo pueden existir un único enlace ACL.

## **3.2.4. Datagrama bluetooth**

El datagrama bluetooth es la información que se intercambia entre dos unidades y está conformado por un conjunto de datos integrados por el código de acceso, cabecera y carga útil.

Se han definido tres tipos de paquetes para el datagrama bluetooth, los cuales pueden formarse por solo código de acceso, el código de acceso: y la cabecera, código de acceso, la cabecera y la carga útil.

En la figura 14 se muestra la disposición de los datos de un datagrama bluetooth y los diferentes campos que lo conforman.<sup>24</sup>

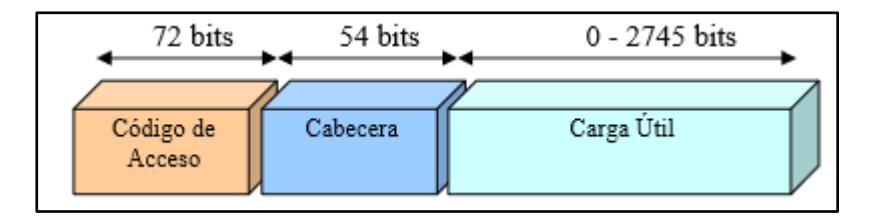

Figura 14. **Datagrama bluetooth**

Fuente: elaboración propia, empleando Microsoft Visio 2010.

# **3.2.4.1. Código de acceso del datagrama bluetooth**

Se deriva de la identidad maestra del dispositivo y se usa para la sincronización, la compensación del offset, la paginación y la búsqueda de equipos bluetooth.

Está formado por 72 bits, cuando el datagrama lo conforman; el código de acceso y la cabecera, pero si el datagrama solo contiene el código de acceso, éste se compone únicamente por 68 bits.

1

<sup>24</sup> VALENCIA BARAHONA, Virgilio Ramiro; MICHILENA CALDERÓN, Jaime Roberto. *Diseño y construcción de un prototipo de adquisición de datos del consumo de energía eléctrica mediante equipos móviles con tecnología bluetooth.* p. 19.

En la figura 15 se identifica la división del paquete del código de acceso y los diferentes campos que lo componen.

Figura 15. **Formato código de acceso**

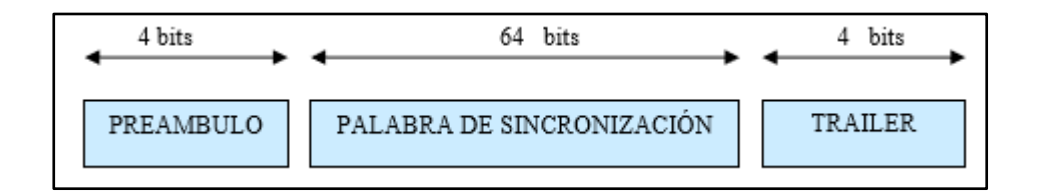

Fuente: elaboración propia, empleando Microsoft Visio 2010.

El preámbulo es un modelo fijo de 4 bits alternados entre ceros y uno, usados para facilitar la compensación de offset o DC. La secuencia del preámbulo depende del bit menos significativo de la palabra de sincronización; si este es 1, la secuencia del preámbulo será 1010; pero si dicho bit es 0, la cadena estará dispuesta por 0101, como se aprecia en la figura 16.

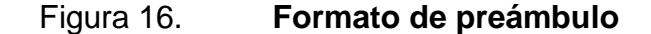

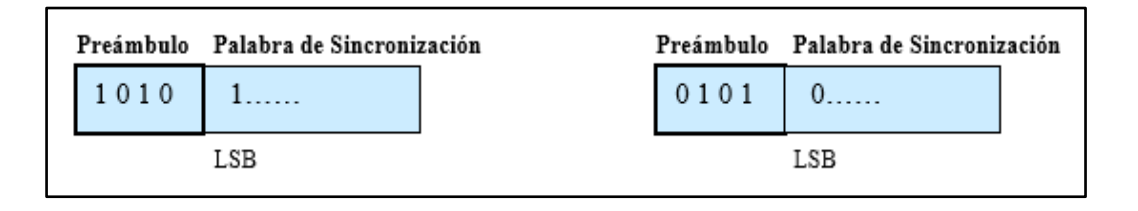

Fuente: elaboración propia, empleando Microsoft Visio 2010.

La palabra de sincronismo es una palabra código de 64 bits, derivada de la parte baja de dirección maestra del dispositivo bluetooth (LAP, *Low Address Part*), formada por 24 bits.

La cola junto con los tres bits más significativos de la palabra de sincronización, forman un conjunto de ceros y unos alternados, que se usan para prolongar la compensación de offset. La secuencia de la cola puede ser 1010 o 0101, dependiendo si el bit más significativo de la palabra de sincronización es 0 o 1, respectivamente; lo cual se observa en la figura 17.

# Figura 17. **Formato del código de acceso**

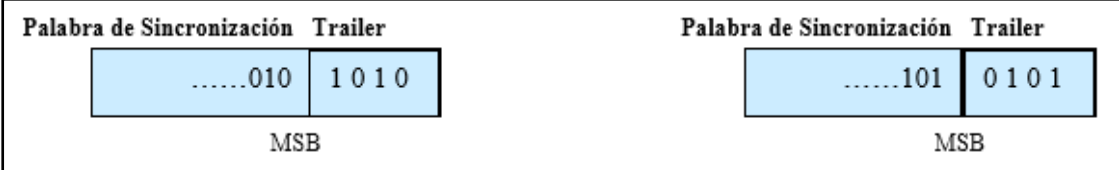

Fuente: elaboración propia, empleando Microsoft Visio 2010.

Existen tres tipos de código de acceso:

 Código de acceso al canal: CAC, se identifica una única piconet y es incluido en todos los paquetes intercambiados en el canal.

 Código de acceso de dispositivo: DAC, es usado para procedimientos especiales de señalización como paginación y respuesta de equipos bluetooth.

 Código de búsqueda: IAC, hay dos variaciones un código de indagación general (GIAC), que se usa para la búsqueda de otras unidades bluetooth dentro del alcance y otro código de acceso de indagación dedicado (DIAC), que es usado para la búsqueda de un grupo de dispositivos que comparten características en común.<sup>25</sup>

## **3.2.4.2. Cabecera del datagrama bluetooth**

Constituida por 54 bits y contiene información para el reconocimiento de paquete, numeración de paquetes, reordenación de paquetes fuera de orden, el control de flujo, dirección de esclavo y control de errores de la cabecera, repartidos en 6 campos principales, los cuales son:

- AM ADDR: 3 bits de dirección de miembro activo
- TIPO: 4 bits de tipo de código de paquete
- FLUJO: 1 bits de control de flujo

1

ARQN: 1 bit de confirmación de recepción

<sup>25</sup> VALENCIA BARAHONA, Virgilio Ramiro; MICHILENA CALDERÓN, Jaime Roberto. *Diseño y construcción de un prototipo de adquisición de datos del consumo de energía eléctrica mediante equipos móviles con tecnología bluetooth.* p. 20-21.

- SEQN: 1 bit de número de secuencia
- HEC: 8 bits de chequeo de error de cabecera

La cabecera total consiste en 18 bits, tal como se observa en la figura 18, y es codificado con corrección de error hacia delante (FEC) con una tasa de 1/3, que resulta una cabecera de 54 bits.

#### Figura 18. **Formato de la cabecera**

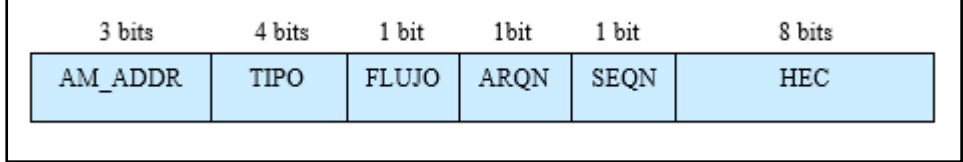

Fuente: elaboración propia, empleando Microsoft Visio 2010.

# **3.2.4.3. Carga útil del datagrama bluetooth**

Formada por bits desde 0 hasta 2 745 y puede contener campos de voz, campos de datos o ambos. Si el *payload* tiene un campo de datos, la carga útil contendrá también una cabecera de la carga útil.<sup>26</sup>

# **3.2.5. Clases de dispositivos bluetooth**

l

Como bluetooth fue diseñado para aplicaciones móviles que consuman poca energía, la potencia del radio transmisor debe ser minimizada, para lo cual existen tres diferentes niveles de potencias que están definidas, las cuales proveen rangos de operación de aproximadamente desde 10 a 100 metros.

La clasificación de los dispositivos bluetooth como clase 1 o clase 2 es únicamente una referencia de la potencia de transmisión del dispositivo, siendo totalmente compatibles los dispositivos de una clase con los de la otra. Los dispositivos de clase 1 se definen para aquellos que tienen un alcance de 100 metros, mientras que los de clase 2 llegan a los 10 metros. Si un dispositivo

<sup>26</sup> VALENCIA BARAHONA, Virgilio Ramiro; MICHILENA CALDERÓN, Jaime Roberto. *Diseño y construcción de un prototipo de adquisición de datos del consumo de energía eléctrica mediante equipos móviles con tecnología bluetooth.* p. 22.

de clase 1 desea conectarse con uno de clase 2, deben colocarse a la distancia de alcance del equipo de clase 2.

Cada dispositivo se clasifica dentro de 3 clases de potencia:

- Clase de potencia 1: diseñada para unidades de cobertura amplia  $(-100 \text{ m.})$ , con una potencia máxima de salida de 20 dBm.
- Clase de potencia 2: para dispositivos de cobertura normal (~10 m.), con una potencia máxima de salida de 4 dBm.
- Clase de potencia 3: elaborada para equipos de corto alcance (~10 cm.), con una potencia máxima de salida de 0 dBm.

Es importante aclarar que las distancias que indican las especificaciones, son medidas tomando punto a punto dos dispositivos de la misma clase, instalados a campo abierto y sin ninguna interferencia. La realidad es que en instalaciones normales o en interiores de edificios, la distancia nominal baja según las condiciones ambientales.<sup>27</sup>

#### **3.2.6. Versiones de la especificación bluetooth**

Las versiones existentes de la especificación bluetooth, han ido evolucionando de conformidad con el avance de la tecnología, entre ellas se encuentran:

Bluetooth versión 1.1

Contiene las especificaciones básicas y conocidas para cada dispositivo bluetooth, diseñado como un chip transceptor de bajo costo, bajo consumo energético y corto alcance, el cual varía entre 10 y 100 metros. Ideal para redes inalámbricas personales de corto alcance que usan la banda frecuencia libre, que oscila entre los 2,402 GHz y 2,480 GHz.

En esta versión, bluetooth soporta un canal de datos y tres canales para la transmisión de voz. El canal de datos puede intercambiar información a una velocidad aproximada de 721 Kbps, usando una conexión punto a punto o una conexión multipunto con encriptación de datos.

Bluetooth versión 1.2

1

<sup>27</sup> VALENCIA BARAHONA, Virgilio Ramiro; MICHILENA CALDERÓN, Jaime Roberto. *Diseño y construcción de un prototipo de adquisición de datos del consumo de energía eléctrica mediante equipos móviles con tecnología bluetooth.* p. 22-23.

Provee una solución inalámbrica complementaria para coexistir bluetooth y Wi-Fi en el espectro de los 2,4 GHz, sin interferencia entre ellos.

La versión 1,2 usa la técnica de salto de frecuencia adaptivo (AFH, *Adaptive Frequency Hopping*), que ejecuta una transmisión más eficiente y un método seguro para el encriptamiento de datos.

Para mejorar las experiencias de los usuarios, la versión 1,2, ofrece una calidad de voz (*Voice Quality – Enhanced Voiced Processing*) con menor ruido ambiental, y provee una rápida configuración de la comunicación con los otros dispositivos bluetooth dentro del rango del alcance, como, por ejemplo: PDAs, HIDs (*Human Interface Devices*), computadores portátiles y de escritorio, headsets, impresoras y celulares.

Bluetooth versión 2.0

l

Creada para ser una especificación separada, principalmente incorpora la técnica de transmisión de datos reforzada (EDR, *Enhanced Data Rate*), que se le permite mejorar las velocidades de transmisión hasta 3 Mbps; además, se ha logrado reducir el número de pasos para conectar dos aparatos bluetooth en pocos segundos, aumentando su seguridad. La reducción de consumo se ha conseguido gracias a la función de indagación valorada del canal (*Sniff Subrating*), que aumenta la duración de la batería cinco veces más que las especificaciones anteriores.<sup>28</sup>

#### **3.2.7. Módulo de bluetooth HC-05**

El módulo HC-05 es un módulo Bluetooth SPP (protocolo de puerto serie) fácil de usar, diseñado para una configuración inalámbrica transparente de conexión en serie.

El módulo Bluetooth del puerto serie está completamente calificado Bluetooth V2.0 + EDR (velocidad de datos mejorada) modulación de 3 Mbps con transceptor de radio completo de 2,4 GHz y banda base. Utiliza el sistema bluetooth de chip único CSR Bluecore 04-External con tecnología CMOS y con

<sup>28</sup> VALENCIA BARAHONA, Virgilio Ramiro; MICHILENA CALDERÓN, Jaime Roberto. *Diseño y construcción de un prototipo de adquisición de datos del consumo de energía eléctrica mediante equipos móviles con tecnología bluetooth.* p. 27.

AFH (función de salto de frecuencia adaptable). Tiene la huella tan pequeña como 12,7 mm x 27 mm.

Características de hardware:

- Sensibilidad típica de -80 dBm
- Hasta + 4dBm de potencia de transmisión de RF
- Operación de bajo consumo de 1,8V, 1,8 a 3,6VI / O
- PIO control
- Interfaz UART con velocidad de transmisión programable
- Con antena integrada
- Con conector de borde

Características de software:

- Velocidad de transmisión predeterminada: 38 400, bits de datos: 8, bit de parada: 1, paridad: sin paridad, control de datos: tiene, velocidades de transmisión soportadas: 9 600, 19 200, 38 400, 57 600, 115 200, 230 400, 460 800.
- Dado un pulso ascendente en PIO0, el dispositivo se desconectará.
- Puerto de instrucciones de estado PIO1: bajo desconectado, alto conectado.
- PIO10 y PIO11 se pueden conectar al led rojo y azul por separado.
- Cuando amo y esclavo están emparejados, el led rojo y azul parpadea 1 vez / 2 s en el intervalo, mientras que se desconecta solo el led azul parpadea 2 veces / s.
- Conexión automática al último dispositivo en el poder de forma predeterminada.
- Permitir que el dispositivo de emparejamiento se conecte de forma predeterminada.
- PINCODE de emparejamiento automático: "0000" como predeterminado.
- Se reconecta automáticamente en 30 minutos cuando se desconecta como resultado de estar fuera del alcance de la conexión.

# **4. DESARROLLO E IMPLEMENTACIÓN DEL PROTOTIPO DE MOUSE**

En el siguiente capítulo se describe detalladamente el proceso de desarrollo del prototipo de mouse manos libres con conectividad bluetooth.

Dicho desarrollo cuenta con la descripción específica de cada uno de los componentes que se utilizaron para lograr el funcionamiento de dicho dispositivo, así como las configuraciones correspondientes para tal fin.

#### **4.1. Descripción del funcionamiento**

Este prototipo busca realizar las acciones básicas de un ratón informático; este dispositivo apuntador realiza las funciones típicas de un dispositivo de interfaz humana (HID), el cual le permite al usuario ingresar datos a un espacio de computadora; estas acciones se realizan por medio de comandos de voz.

El sistema completo consta con dos plataformas un emisor el cual procesa los datos obtenidos por medio del movimiento vertical y horizontal de la cabeza del usuario; para este proceso un sensor de aceleraciones; así mismo, el emisor procesa por medio de un módulo de reconocimiento de voz, las acciones o comandos que el usuario quiere realizar en la computadora; estos datos son procesados por medio de un microcontrolador; se envían de manera serial e inalámbrica por medio de un módulo bluetooth.

# Figura 19. **Módulo de reconocimiento de voz**

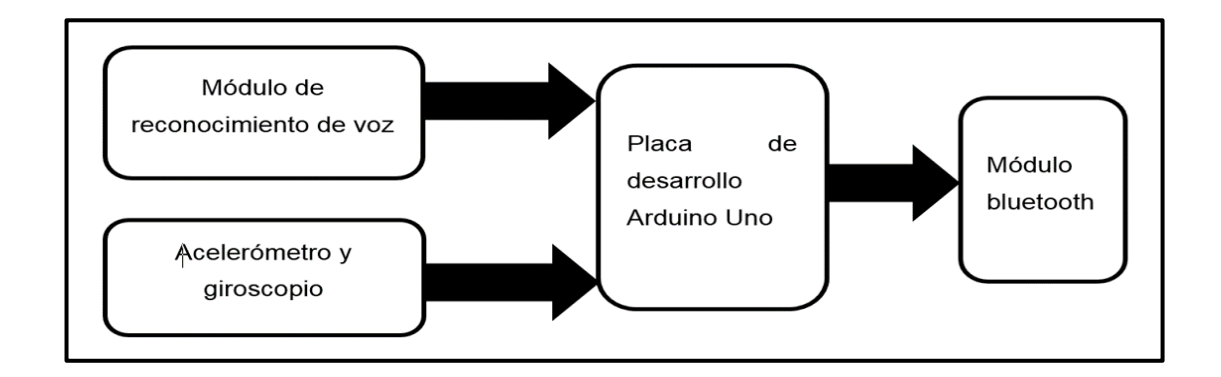

Fuente: elaboración propia.

El receptor está formado por un microcontrolador y un módulo de bluetooth el cual recibe la señal originada por el módulo emisor, la procesa y realiza las acciones que el usuario quiere ejecutar: click derecho y doble click, por mencionar algunos ejemplos.

Figura 20. **Módulo bluetooth**

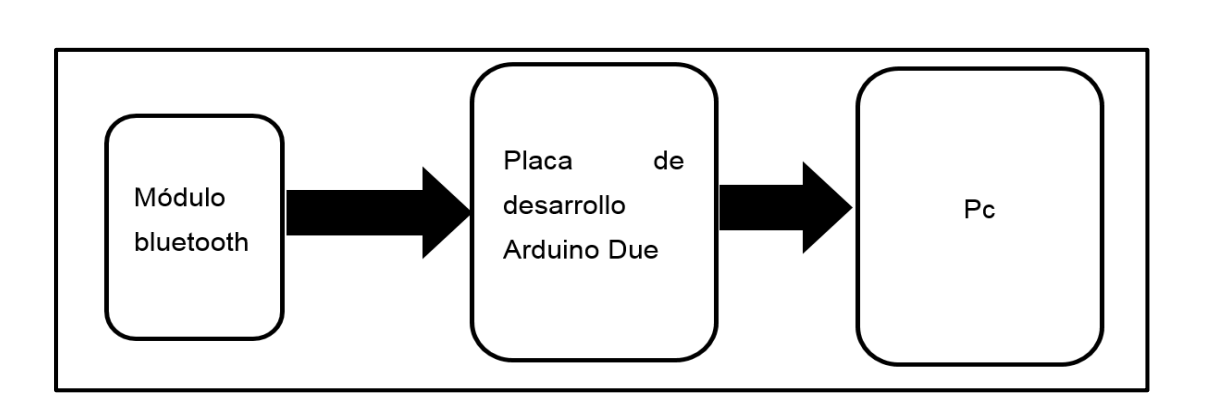

#### **4.2. Especificaciones de requerimientos**

En la actualidad, existen diferentes opciones de dispositivos electrónicos y placas de desarrollo que le brindan al diseñador de proyectos electrónicos una amplia gama; los requerimientos y componentes necesarios para la realización de este prototipo fueron seleccionados después de un análisis minucioso basado en tres aspectos: funcionabilidad, modularidad y compatibilidad con las placas de desarrollo utilizadas, en este caso Arduino Uno y Arduino Due.

#### **4.2.1. Emisor**

Para el desarrollo del emisor de este sistema, los componentes usados para este fin son el módulo de reconocimiento de voz *Elechouse voice recognition v3.1*, pues este dispositivo puede procesar 8 instrucciones por grupo, y tiene capacidad de usar hasta 64 grupos, lo que permite reconocer hasta 512 comandos de voz a una taza de acierto de hasta el 99 % en condiciones ideales; también, posee 8 GPIO (*General Purpose Input/Output*, entrada/salida de propósito general); lo que le permite generar una señal digital por cada palabra que se reconozca, cuenta a su vez con una interfaz serial UART que permite la comunicación a 9 600 baudios, con el microcontrolador.

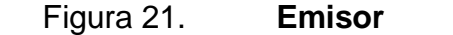

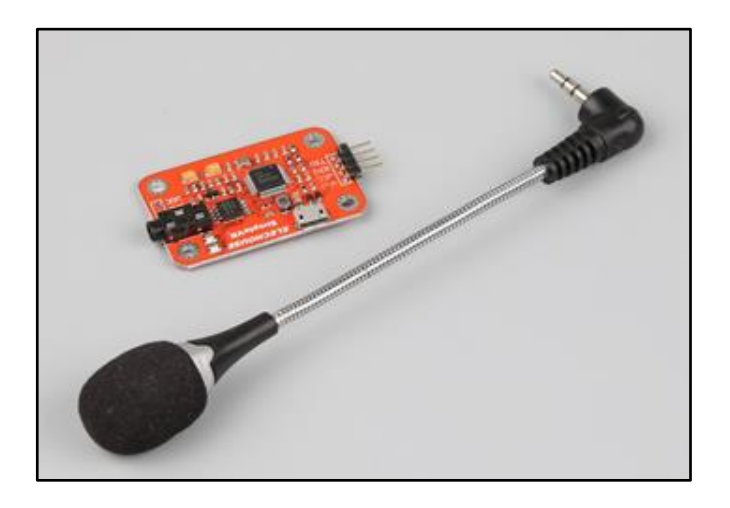

Fuente: Google. Imagen. *Elechouse.* [https://www.elechouse.com/elechouse/images/large/product/simpleVR\\_LRG.jpg.](https://www.elechouse.com/elechouse/images/large/product/simpleVR_LRG.jpg) Consulta: 5 de abril de 2019.

Para la adquisición de los datos posicionales se eligió el acelerómetro y giroscopio MPU6050 que puede medir velocidades angulares y aceleración en los ejes X, Y, Z, datos que se envían al microcontrolador; cuenta con librerías específicas para poder trabajar con la placa de desarrollo Arduino, las cuales permiten el procesamiento de datos por medio del protocolo de comunicación serial I2C; además cuenta con un tamaño reducido y bajo consumo energético y a su vez permite la conectividad a la placa de desarrollo de una manera más simple.

Figura 22. **Módulo bluetooth**

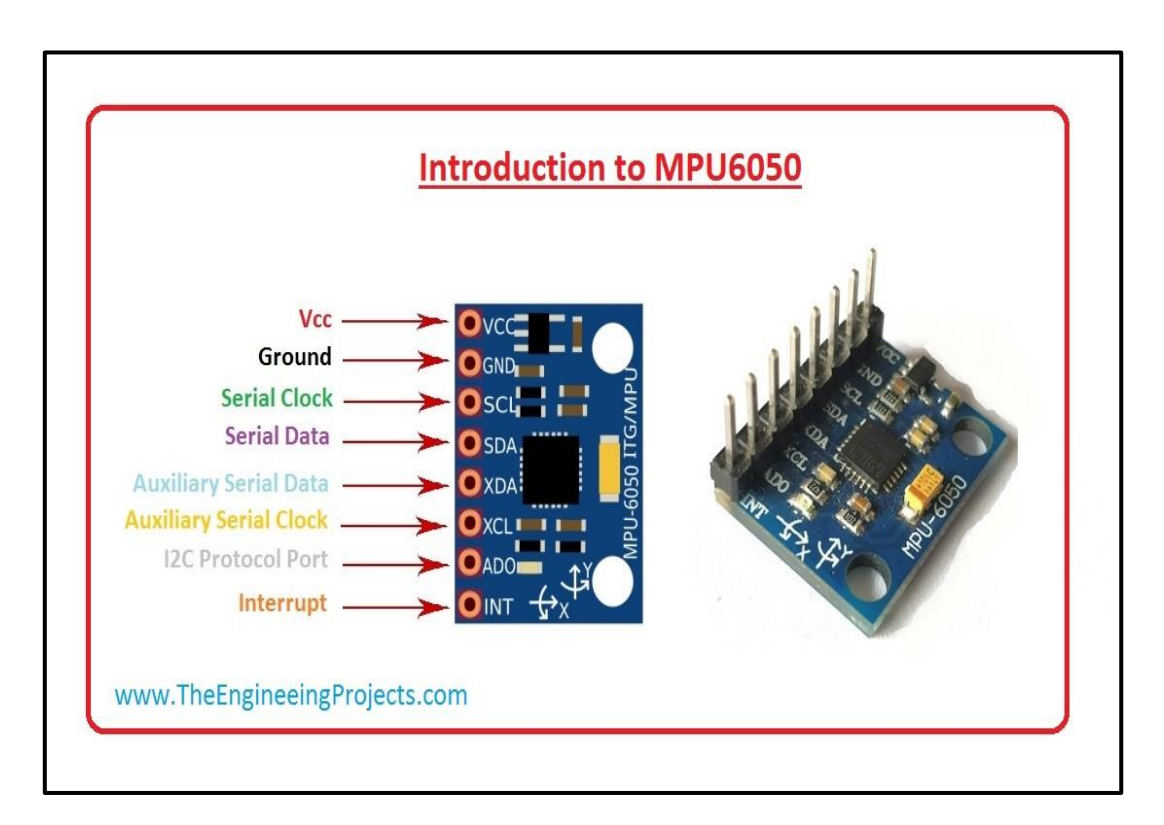

Fuente: Theenginee. *Módulo bluetooth.*

[https://www.theengineeringprojects.com/2019/02/introduction-to-mpu6050.html. Consulta: 6 de](https://www.theengineeringprojects.com/2019/02/introduction-to-mpu6050.html.%20Consulta:%206%20de%20abril%20de%202019.)  [abril de 2019.](https://www.theengineeringprojects.com/2019/02/introduction-to-mpu6050.html.%20Consulta:%206%20de%20abril%20de%202019.) 

Para la emisión y recepción de los datos generados por el sensor de aceleración y el módulo de reconocimiento de voz, se eligió el módulo HC-05, por su compatibilidad con varios modelos de las placas de desarrollo, por su facilidad de conexión, por su tamaño reducido y por su la relación calidadprecio; pues posee un rango de alcance de hasta 18 metros y su bajo consumo energético.

#### Figura 23. **Transistor**

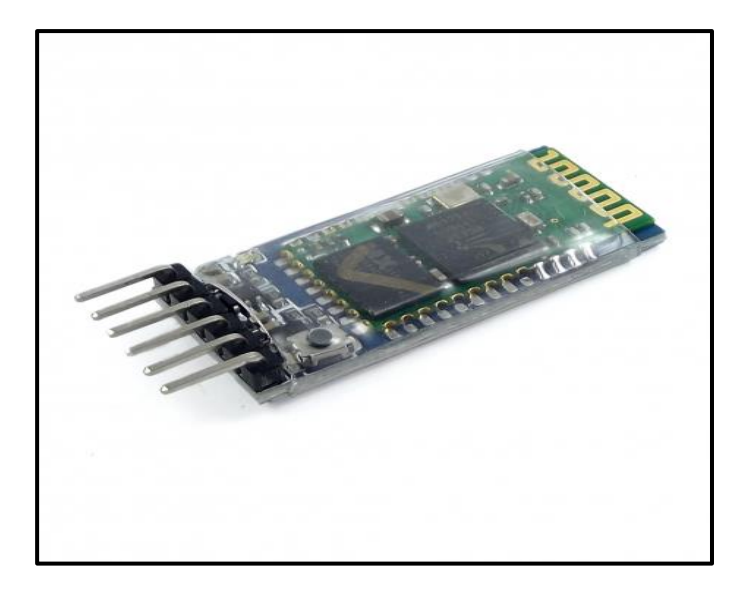

Fuente: [Naylampmethatronics.](http://www.naylampmethatronics.com/) *Uso básico del módulo de bluetooth.* [https://www.naylampmechatronics.com/blog/12\\_Tutorial-B%C3%A1sico-de-Uso-del-](https://www.naylampmechatronics.com/blog/12_Tutorial-B%C3%A1sico-de-Uso-del-M%C3%B3dulo-Bluetooth-H.html)[M%C3%B3dulo-Bluetooth-H.html.](https://www.naylampmechatronics.com/blog/12_Tutorial-B%C3%A1sico-de-Uso-del-M%C3%B3dulo-Bluetooth-H.html) Consulta: 8 de mayo de 2019.

# **4.2.2. Receptor**

El microcontrolador utilizado en el dispositivo emisor es el sistema embebido Arduino Uno, basado en el microcontrolador ATMEGA 328P, que permite la conexión del acelerómetro MPU6050 pues cuenta con la librería específica para lograr obtener los datos pertinentes para cumplir con el propósito de este prototipo; pues puede configurarse con el protocolo de comunicación serial I2C y, a su vez, permite la conexión serial utilizando el protocolo UART por medio de un puerto físico para este fin y también crear un puerto virtual que permite la comunicación serial.

La placa de desarrollo utilizada para el módulo receptor es Arduino Due, dicha placa de desarrollo se utiliza pues se puede configurar como un sistema HID, pues cuenta con la librería mouse, que permite ejecutar de manera precisa todas las funciones básicas de un ratón informático y a su vez permite

## **4.3. Diseño**

A continuación, se describe lo que son las características y uso básico del módulo de bluetooth.

### **4.3.1. Emisor**

El proceso de la recepción de los datos del sensor MPU6050 es parte fundamental para el funcionamiento de este prototipo, pues permite medir el cambio de posición por movimiento rotacional de la cabeza del usuario lo que genera un cambio de velocidades angulares, datos que al ser procesados por el microcontrolador pueden ser enviados al módulo receptor; la comunicación de este sensor es por medio del protocolo serial I2C, comunicación que se logra por medio de los pines SDA y SCL; así mismo, deben conectarse los pines Vcc. y Gnd. del módulo del sensor a los pines correspondientes de la placa Arduino Uno como se detalla en la tabla III.

# Tabla III. **Características de la placa Arduino Uno**

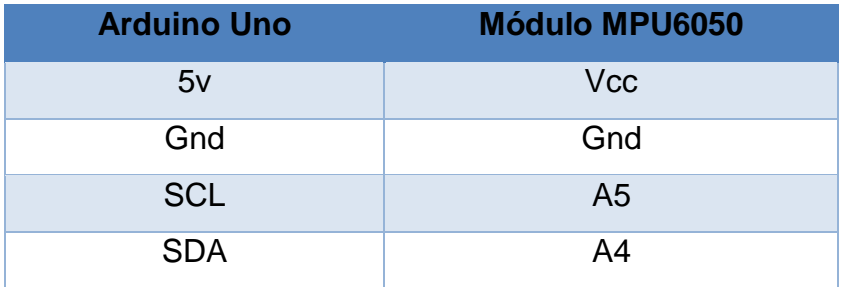

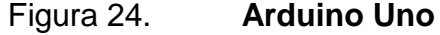

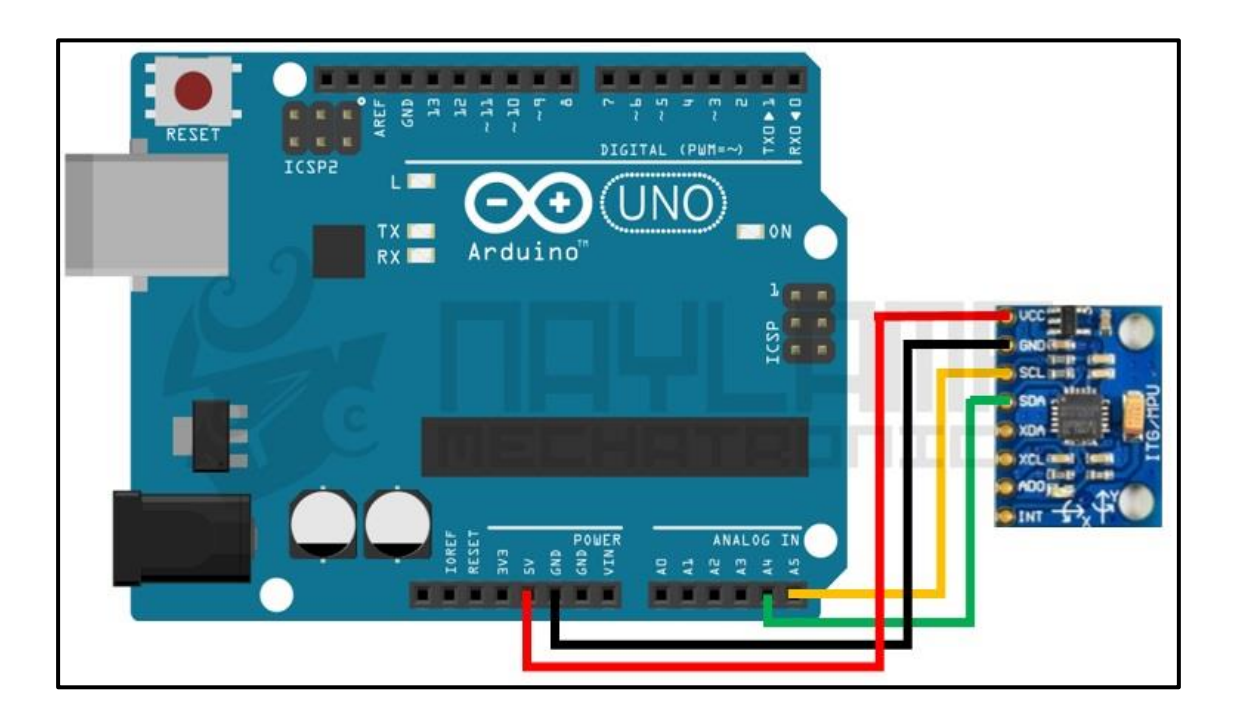

Fuente: Naylampmechatronics. *Placa Arduino Uno*. [https://naylampmechatronics.com/blog/45\\_Tutorial-MPU6050 Aceler%C3%B3metro-y-](https://naylampmechatronics.com/blog/45_Tutorial-MPU6050%20Aceler%C3%B3metro-y-Giroscopio.html)[Giroscopio.html.](https://naylampmechatronics.com/blog/45_Tutorial-MPU6050%20Aceler%C3%B3metro-y-Giroscopio.html) Consulta: 15 de mayo de 2019.

El proceso de adquisición de datos se realiza iniciando las librerías Wire.h y MPU6050.h necesarias para efectuar las lecturas correspondientes del sensor; a su vez se crea la variable mpu, la cual permitirá iniciar la comunicación con el sensor; se crean las variables ax, ay, az, gx, gy, gz, con un formato de 16 bits pues las aceleraciones brindadas por el sensor varían en un rango -32 768 a 32 767, que representan un cambio de aceleración de  $\pm 2$  g y un cambio de velocidad angular en un rango de ± 250 °/segundo.

El proceso de obtención de los comandos de voz se realiza precargando dichos comandos al módulo de reconocimiento de voz; dicho proceso se realiza por medio del sketch vr\_sample\_train incluido en la librería voicerecognitionv3.h; los comandos utilizados en el diseño de este prototipo se detallan en la siguiente tabla IV.

| Comando       | Posición en el |
|---------------|----------------|
|               | <b>Buffer</b>  |
| <b>Botón</b>  | O              |
| Doble click   | 1              |
| Click derecho | $\overline{2}$ |
| Abajo         | 3              |
| Arriba        | 4              |
| Mover         | 5              |
| No Mover      | 6              |

Tabla IV. **Comandos utilizados 1**

Para cada comando reconocido por el módulo de reconocimiento de voz, la placa de desarrollo Arduino Uno, ejecuta una lectura al buffer de dicho módulo, el cual tiene asignado un valor decimal designado, como se detalla en la tabla anterior; este dato decimal es guardado en una variable que se envía al módulo receptor; la comunicación entre este módulo y la placa de desarrollo se realiza utilizando el protocolo UART; sin embargo, por las características físicas de la placa de desarrollo Arduino Uno, que solo cuenta con un puerto de conexión serial, que es utilizado para establecer la comunicación con el receptor, es necesario utilizar la librería SoftwareSerial.h, la cual permite crear por medio de software.

El envío de los datos generados por el sensor de aceleraciones y el módulo de reconocimiento de voz son procesados por la placa de desarrollo Arduino Uno, la cual, una vez procesados los datos, los envía por medio del puerto serial que tiene conectado el módulo bluetooth HC-05, el cual ha sido configurado previamente para emparejarse al módulo HC-05 del módulo receptor; los pines de conexión se detallan a continuación en la tabla V.

# Tabla V. **Comandos utilizados 2**

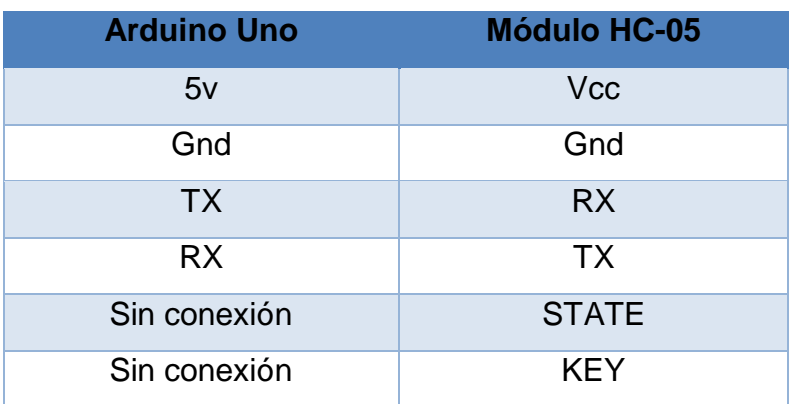

Fuente: elaboración propia.

# Figura 25. **Módulo bluetooth Arduino Uno**

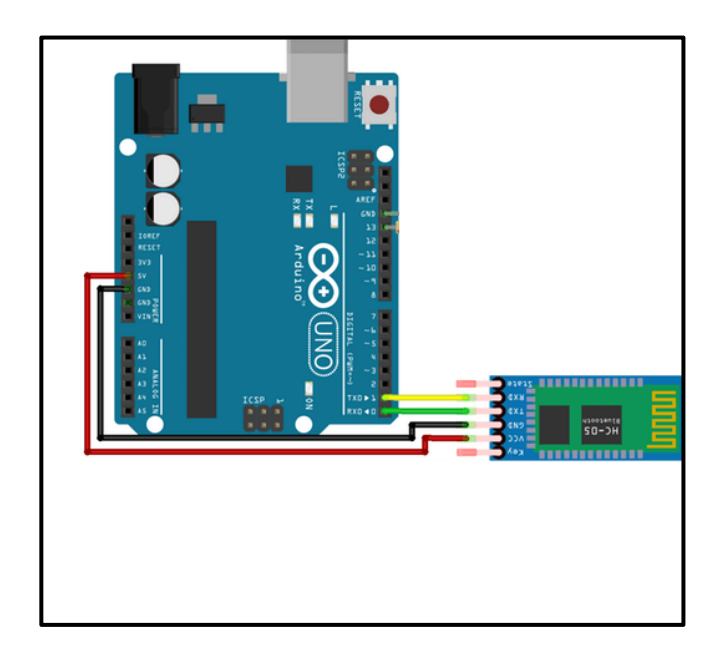

Fuente: Nbcafe. *Módulo bluetooth Arduino Uno*. [http://www.nbcafe.in/interfacing-hc-05](http://www.nbcafe.in/interfacing-hc-05-bluetooth-module-arduino-uno/) [bluetooth-module-arduino-uno/.](http://www.nbcafe.in/interfacing-hc-05-bluetooth-module-arduino-uno/) Consulta: 1 de junio de 2019.

#### **4.3.2. Receptor**

El módulo receptor utiliza igualmente el módulo HC-05 previamente configurado para emparejarse al módulo emisor, lo que permite la obtención de todos los datos necesarios para la ejecución del movimiento del cursor en el eje x y el eje y de la pantalla, así como las funciones básicas de un mouse informático; dichas acciones se ejecutan por medio de la placa de desarrollo Arduino Due, la cual puede ser configurada como un HID**;** para ello se utiliza la librería "mouse", la cual utiliza los comandos [Mouse.click\(\),](https://www.arduino.cc/reference/en/language/functions/usb/mouse/mouseclick)Mouse.move() ejecutar dichas acciones; para ello se utilizan los datos en formato decimal que son almacenados en una variable, respectivamente; para la ejecución de movimiento se utilizan las variables Vx y Vy, para indicar en que eje y con qué dirección se deberá mover el cursor; el rango de estas variables es de  $\pm$  30, rango que permite mover al lado izquierdo cuando el valor de la variable Vx es negativo y al lado derecho cuando la variable es positiva y de una manera similar lo hace con la variable Vy, que realiza el movimiento descendente del cursor si es negativo el valor de la variable y ascendente si el valor es positivo, las acciones se realizan por medio de la lectura de la variable ac, que dependiendo el valor decimal que esta tenga, realizará una acción específica; dichos valores coinciden con los valores enviados del emisor; dichos datos se pueden observar en la tabla VI.

# Tabla VI. **Comandos utilizados 3**

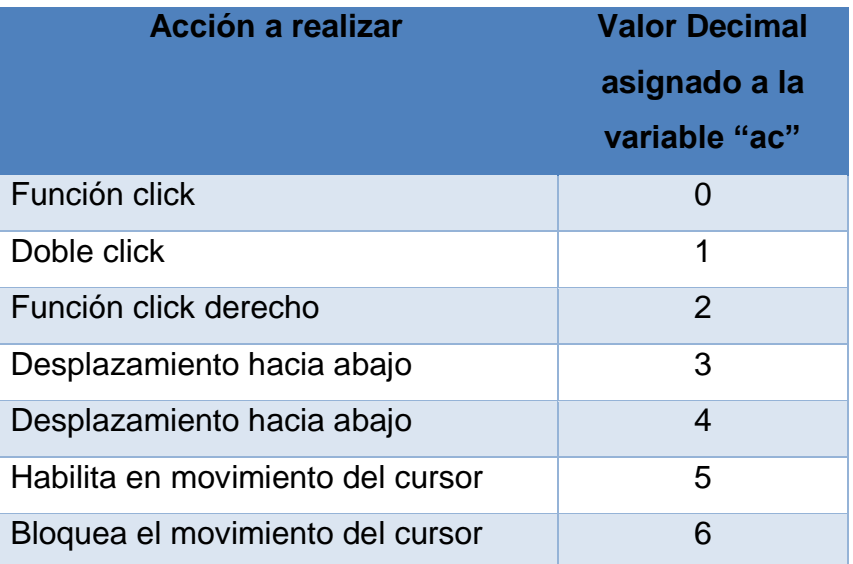

Fuente: elaboración propia.

Para el receptor, el único módulo ajeno a la placa de desarrollo Arduino Due, es el módulo HC05, como se especificó anteriormente; la conectividad de este módulo con la placa de desarrollo se detalla en la tabla VII.

### Tabla VII. **Comandos utilizados 4**

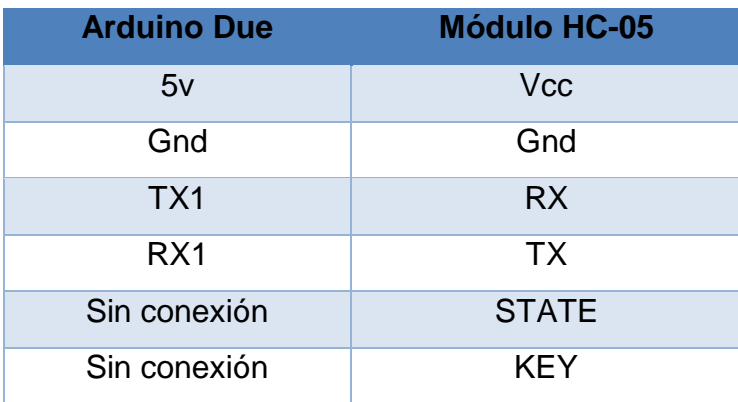

Fuente: elaboración propia.

#### **4.4. Desarrollo**

Para la etapa final del prototipo se optó por realizar un empaque a los módulos de emisión y recepción; para estos empaques se utilizó MDF por sus propiedades mecánicas y físicas, como su alta resistencia con respecto a su peso; dichos empaques están diseñados para proporcionar protección a los componentes electrónicos que están contenidos en ellos y a su vez tienen la función de evitar el acceso a los componentes por cualquier persona que no esté capacitada para el manejo de estos dispositivos electrónicos.

En el caso del módulo emisor cuenta con un espacio adecuado para colocarle una batería de 9 V, que es usada como fuente de alimentación; esta batería está expuesta para facilitar el cambio al agotarse la carga; se optó a este tipo de fuente voltaje para facilitar la movilidad y comodidad del usuario; en la figura 26 se observa.

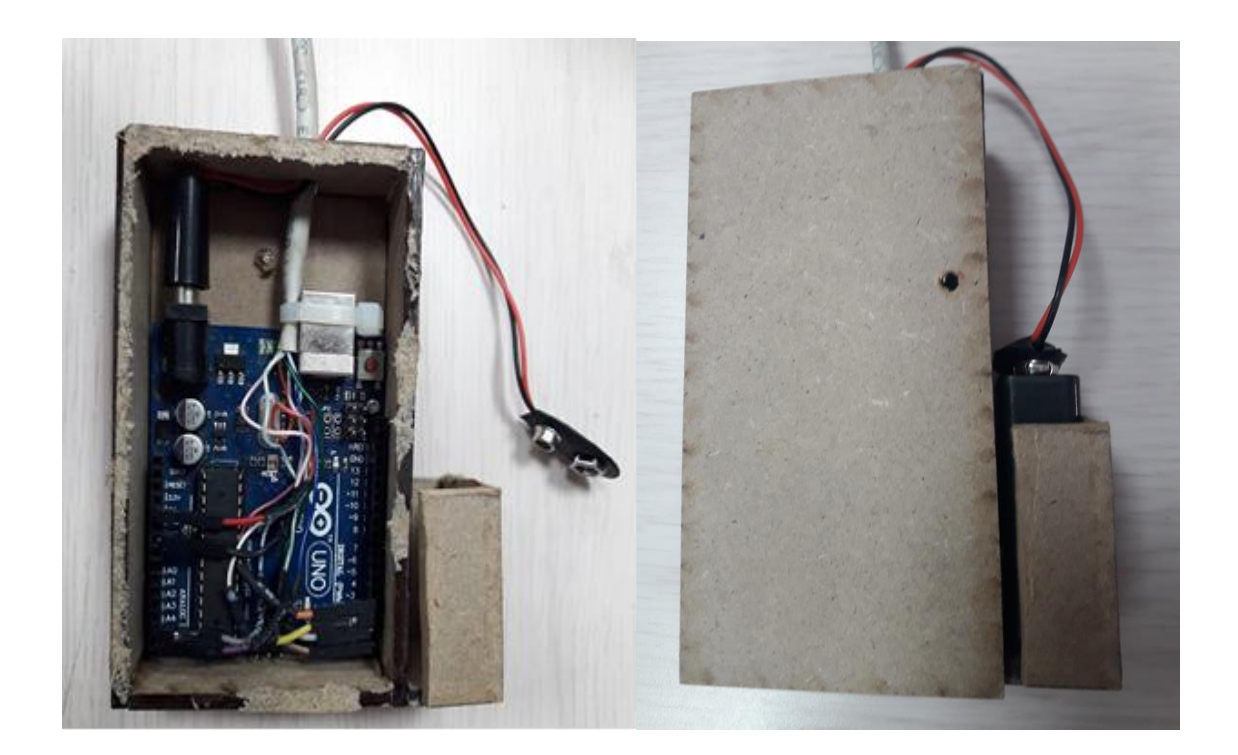

Figura 26. **Microcontrolador modulo emisor**

Fuente: elaboración propia.

Para la interface de comunicación y para alojar el sensor de aceleración, se utilizó un dispositivo tipo diadema para permitirle al usuario el libre movimiento de la cabeza para lograr con estos movimientos situar el cursor de la computadora en la posición deseada; esta interface consta con un empaquetado circular y compacto que contiene el sensor MPU6050, el módulo de reconocimiento de voz y el módulo HC-05; observa en la figura 27.

# Figura 27. **Módulos de reconocimiento de voz, HC-05 y MPU6050**

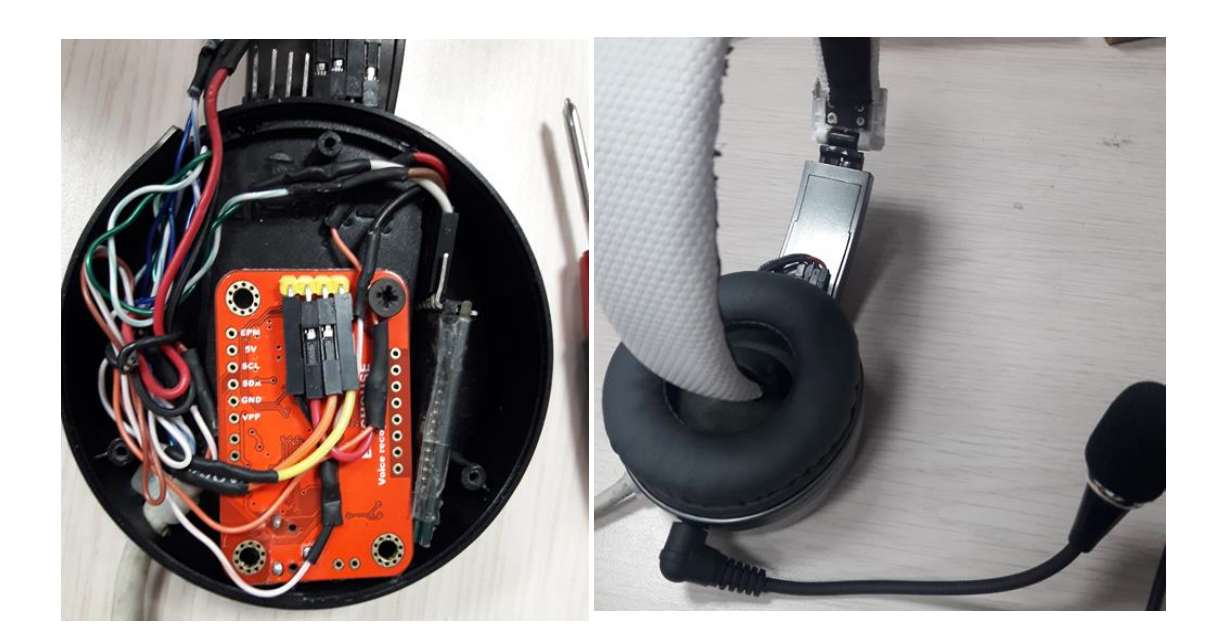

El prototipo final del módulo de procesamiento y comunicación del emisor están unidos por un cable UTP cat 5e, con lo que se logra la comunicación entre los módulos; ver en la figura 28.

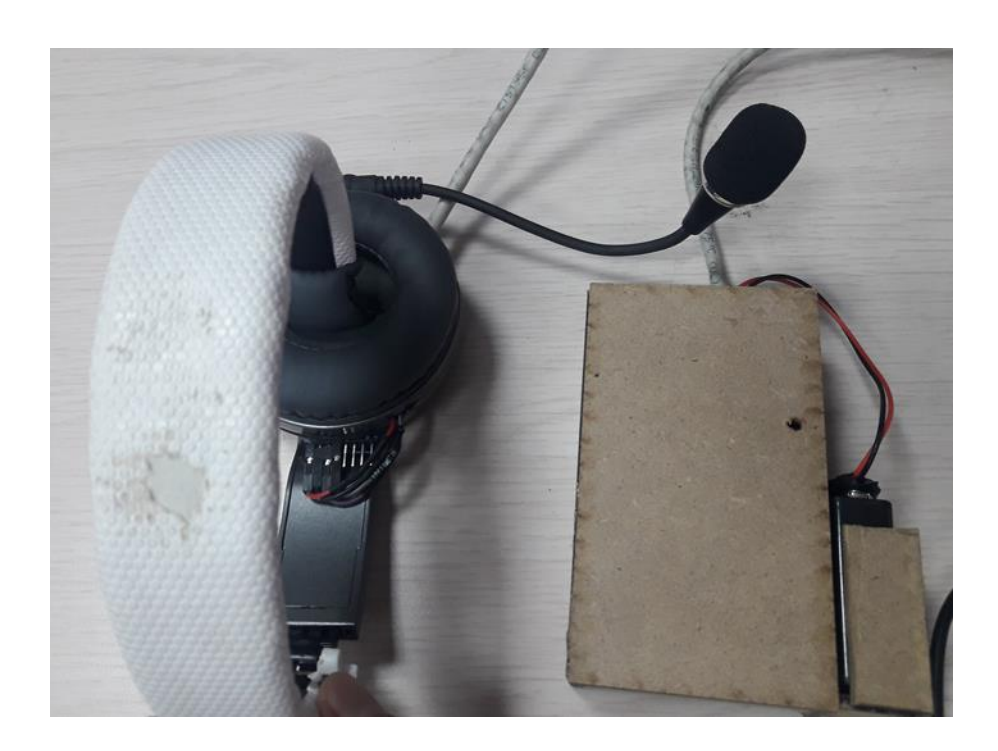

Figura 28. **Prototipo de mouse manos libres**

El módulo receptor contiene los componentes electrónicos que permiten la conectividad inalámbrica con el módulo receptor, este a su vez se conecta por medio de un cable USB a la pc, ver figura 29.

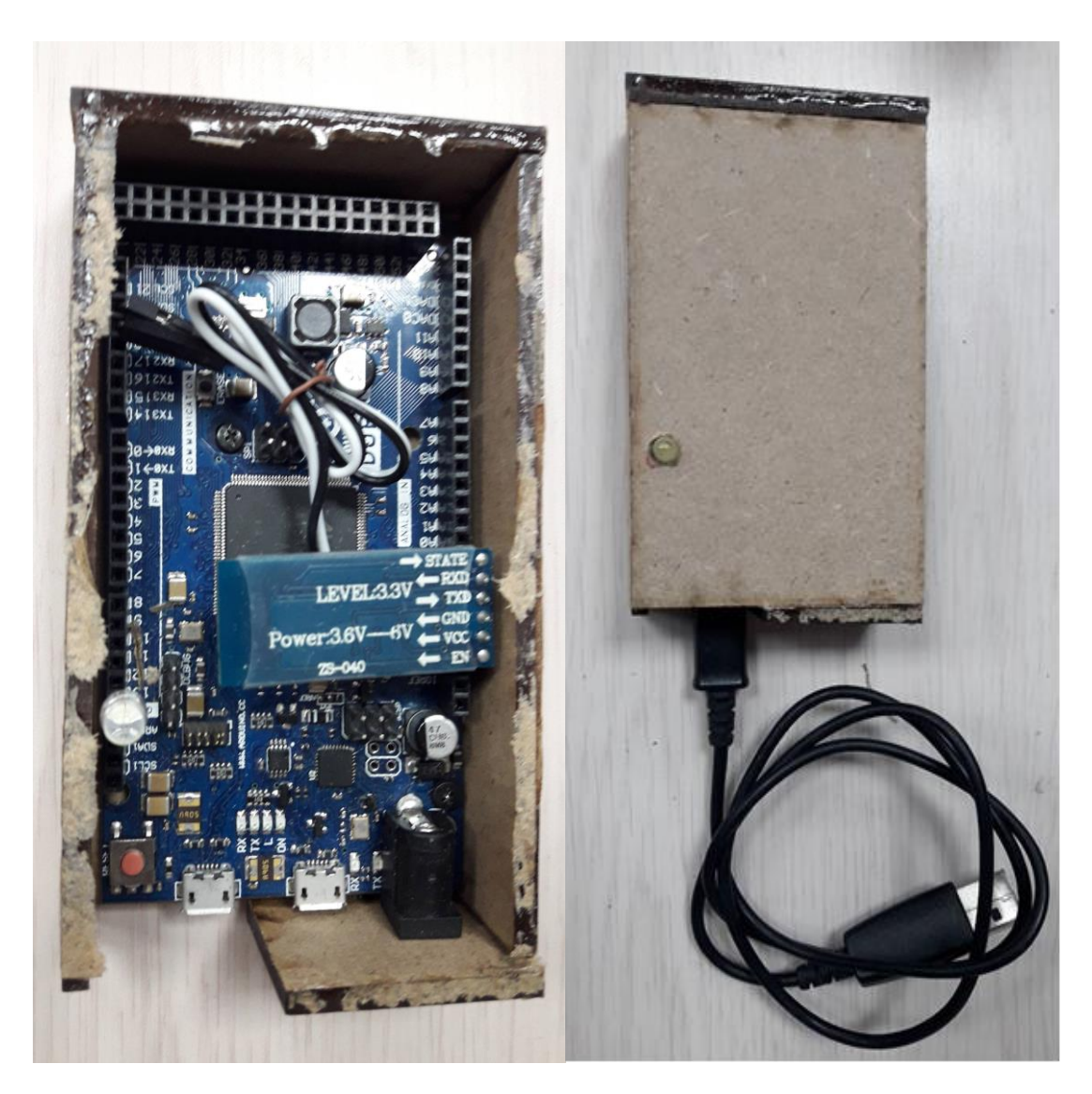

# Figura 29. **Módulo receptor manos libres**

# **CONCLUSIONES**

- 1. Es posible crear un sistema de control del cursor de la pc por medio de movimientos corporales específicos; en este caso, movimientos de la cabeza de una persona carente de sus extremidades superiores.
- 2. La placa de desarrollo Arduino Uno cumple con los requerimientos de diseño y comunicación serial, lo que permite la comunicación inalámbrica por medio del protocolo Bluetooth.
- 3. La placa de desarrollo Arduino Due, es capaz de funcionar perfectamente como un dispositivo de interfaz humana HID*,* gracias al microcontrolador Atmel SAM3X8E, que utiliza esta placa de desarrollo.
- 4. Es posible ejecutar acciones de control por medio de la voz, en este caso específico, es posible realizar y controlar las acciones típicas de un HID, por medio de la voz.
- 5. Este tipo de dispositivo es un sistema que podría utilizarse en ambientes escolares, viviendas y oficinas lo cual beneficiaría a personas con carencia de sus extremidades superiores.

# **RECOMENDACIONES**

- 1. Se debe tomar en cuenta que, en ambientes de variaciones de sonido elevadas, el funcionamiento del módulo de reconocimiento de voz se puede ver afectado y no reconocerá los comandos de voz.
- 2. Utilizar algún modulo reconocimiento de voz que pueda aislar el ruido sonoro para que este no afecte el reconocimiento de los comandos de voz.
- 3. Utilizar la placa de desarrollo Arduino Nano en el módulo emisor, ya que esta placa utiliza el microcontrolador ATmega328 necesario para el procesamiento de datos de este módulo, en una placa más pequeña y de consumo energético menor, lo que hace que el dispositivo sea más eficiente.
- 4. Utilizar para el módulo receptor la placa de desarrollo Arduino Micro, por su tamaño reducido en comparación de Arduino Due, así como su bajo consumo energético.
- 5. Investigar otros dispositivos que permitan funcionar como HID.
- 6. Utilizar una etapa previa de filtrado digital al módulo de reconocimiento de voz para evitar que el ruido afecte el buen funcionamiento del dispositivo emisor.
## **BIBLIOGRAFÍA**

- 1. BARBECHO ASMAL, José Patricio; FERNÁNDEZ NEIRA, Wilian Geovany. *Aplicaciones multimedia para control de un sistema domótico orientado a personas con discapacidad.* Trabajo de graduación de Ing. Eléctrico. Ecuador. Universidad de Cuenca. Facultad de Ingeniería. 247 p.
- 2. CONADI. *La Discapacidad en Guatemala.* [en línea] <https:/[/www.conadi.gob.gt>](http://www.conadi.gob.gt/) ; <https:/[/conadi@conadi.gob.gt>](mailto:conadi@conadi.gob.gt) [Consulta: 3 de marzo de 2019].
- 3. [Fayerwayer.](http://www.fayerwayer.com/) *Historia del nacimiento del bluetooth*. [en línea]. [<https://www.fayerwayer.com/2011/09/la-historia-del-nacimiento-de](https://www.fayerwayer.com/2011/09/la-historia-del-nacimiento-de-bluetooth/)[bluetooth/>](https://www.fayerwayer.com/2011/09/la-historia-del-nacimiento-de-bluetooth/). [Consulta: 10 de octubre de 2018].
- 4. [Gmspain.](http://www.gmspain.com/) *Comando de voz*. [en línea]. [<https://www.gsmspain.com/glosario/?palabra=COMANDO%20DE%20V](https://www.gsmspain.com/glosario/?palabra=COMANDO%20DE%20VOZ) [OZ>](https://www.gsmspain.com/glosario/?palabra=COMANDO%20DE%20VOZ) [Consulta: 16 de febrero de 2019].
- 5. [Monografias](http://www.monografias.com/)*. Parametrización análisis de voz*. [en línea]. <https://www.monografias.com/docs110/parametrizacion-analisisvoz/parametrizacion-analisis-voz.shtml> [Consulta: 20 de febrero de 2019].
- 6. Wikipedia. *Reconocimiento del habla.* [en línea]. https:// [<https://es.wikipedia.org/wiki/Reconocimiento\\_del\\_habla>](https://es.wikipedia.org/wiki/Reconocimiento_del_habla) [Consulta: 2 de febrero de 2019].
- 7. RUANO AGUILAR, José Miguel. *Diseño de dispositivo bluetooth para la adquisición y transmisión de datos en el campo industrial.* Trabajo de graduación de Ing. Electrónica. Universidad de San Carlos de Guatemala, Facultad de Ingeniería, 2016. 53. p.
- 8. Sities.google*. Producción de la voz.* [en línea]. [<https://sites.google.com/site/zonicstudio/canto/produccion-de-la-voz>](https://sites.google.com/site/zonicstudio/canto/produccion-de-la-voz) [Consulta: 25 de febrero de 2019].
- 9. VALENCIA BARAHONA, Virgilio Ramiro; MICHELENA CALDERON, Jaime Roberto. *Diseño y construcción de un prototipo de adquisición de datos del consumo de energía eléctrica mediando equipos móviles con tecnología bluetooth.* Trabajo de graduación de Ing. Electrónica y Telecomunicaciones. Ecuador; Quito. Escuela Politécnica Nacional, Facultad de Ingeniería Eléctrica y Electrónica, 2007. 147 p.